# **Parques Naturales** de la Comunidad Valenciana

#### Nº 11 Septiembre - Diciembre 2020

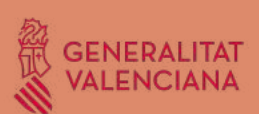

# El Sabinar

Boletín Cuatrimestral del Parque Natural de la Puebla de San Miguel

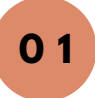

## **EDITORIAL**

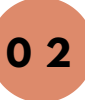

## **COMUNICACIÓN Y DIVULGACIÓN**

Ruta geológica Actividades Planificadas Itinerarios Autoguiados Visita del Director de Vaersa Ciclo de Producción Agroecológica

**1 2**

## **CONSERVACIÓN Y MANTENIMIENTO**

Cuidando de nuestros árboles monumentales Actuaciones de restauración de hábitats de interés comunitario (Proyecto FEDER) Bosques Maduros

Brigada de Conservación y Mantenimiento

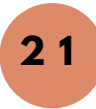

## **COLABORACIONES**

Fósiles en el Parque Natural

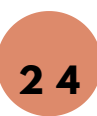

## **BIODIVERSIDAD**

EL SABINAR

## Editorial

#### [Viajero,escucha:](http://www.agroambient.gva.es/documents/91061501/162998629/Ficha+de+identificaci%C3%B3n+y+manejo+de+Parnassius+apollo/a34604ec-732b-4a34-b9de-0e8d0fdc36b3)

Yo soy la tabla de tu cuna, la madera de tu barca, la superficie de tu mesa, la puerta de tu casa.

Yo soy el mango de tu herramienta, el bastón de tu vejez.

Yo soy el fruto que te regala y te nutre, la sombra bienhechora que te cobija contra los ardores del estío, el refugio amable de los pájaros que alegraron con sus cantos tus horas y limpian de insectos tus campos

Yo soy la hermosura del paisaje, el encanto de la huerta, la señal de la montaña, el lindero del camino.

Yo soy la leña que te calienta en los días de invierno, el perfume que te regala y embalsama el aire <sup>a</sup> todas horas, la salud de tu cuerpo y la alegría de tu alma.

Por todo esto, viajero que me contemplas, tú que me plantaste con tu mano y puedes llamarme hijo, <sup>o</sup> que me has contemplado tantas veces, mírame bien, pero...

No me hagas daño.

**Rabindranath Tagore**, poeta bengalí

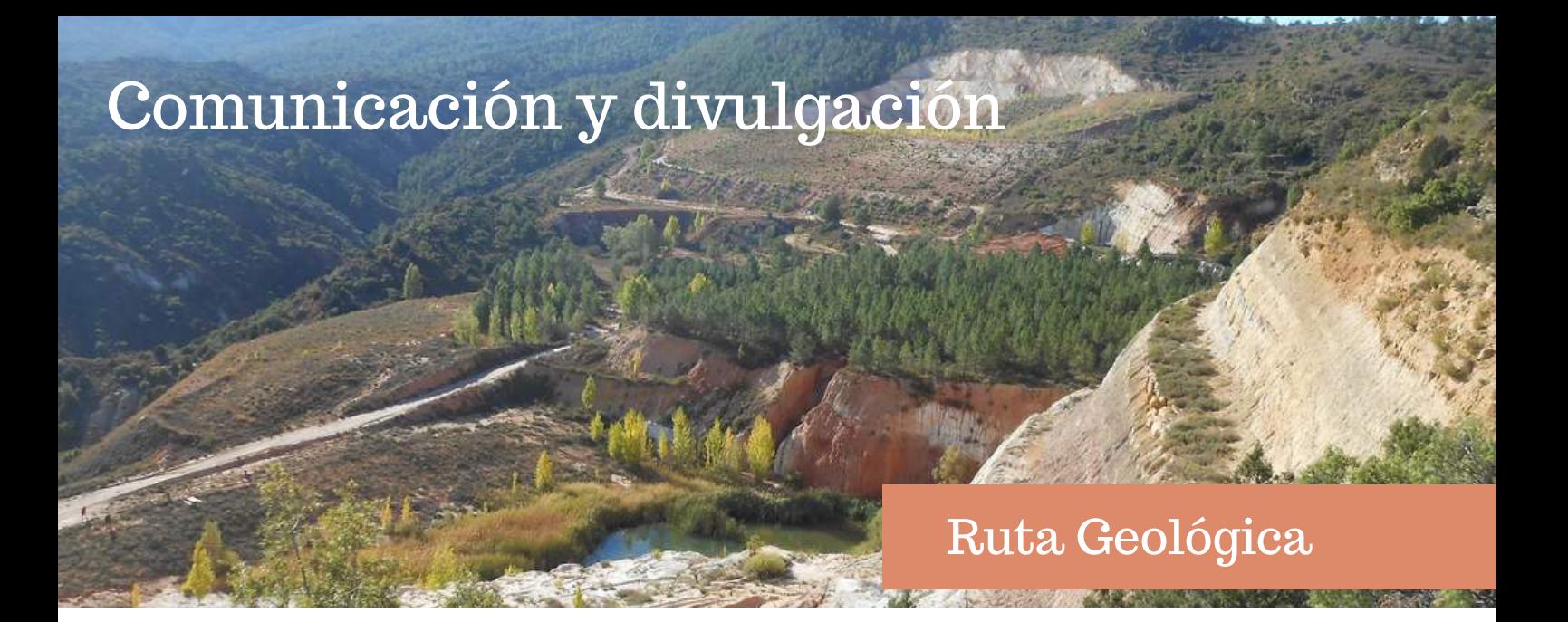

En la parte norte del Parque Natural de la Puebla de San Miguel, en el límite con el municipio turolense de Riodeva, se encuentra una antigua explotación minera hoy en día reconvertida en una **ruta geológica accesible.** En esta cantera se explotaron durante años **Arenas Caoliníticas** que tras ser sometidas a procesos de lavado y tamizado generaban productos como el caolín y la borra usados para cerámica; arenas de vídrio o para la industria química y esmaltes cerámicos o para la construcción.

La empresa gestora de esta antigua explotación, SIBELCO, propuso la creación de una ruta geológica para dar a conocer los aspectos más relevantes que los trabajos en la mina pusieron de manifiesto. Para completar la ruta se crearon una serie de **paneles interpretativos** asesorados y dirigidos por el departamento de **Geología de la Universidad de Valencia.**

Este itinerario tiene como objeto **poner en valor aquellos aspectos geológicos más relevantes** que han quedado expuestos por las labores mineras. A lo largo de este itinerario se ubican un total de 8 puntos de información asociados a otras tantas localizaciones, en las que resulta especialmente llamativo uno o varios elementos geológicos, situándose estos dentro de su contexto minero.

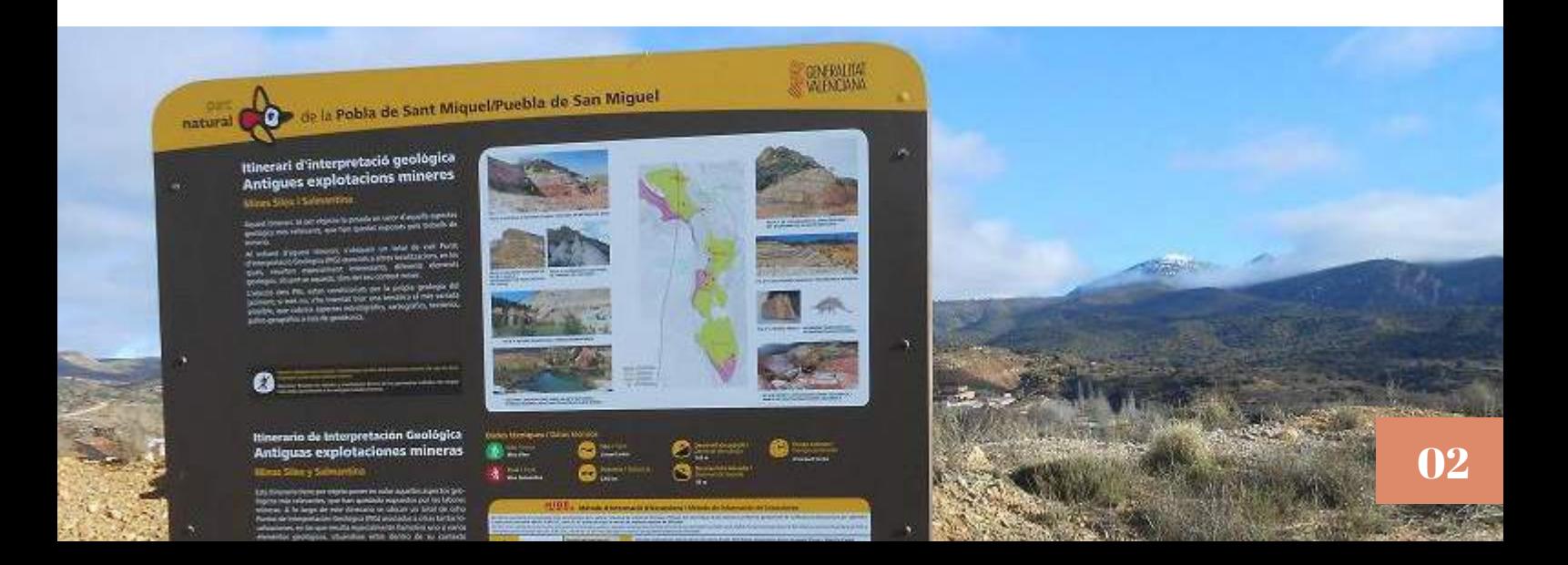

Ejemplo de una falla

- **1. Del afloramiento al mapa**
- **2. Geología de un frente de mina**
- **3. Deslizamiento de rocas del Pico del Águila**
- **4. Paleobotánica**
- **5. Discordancia angular**
- **6. Chimenea de las hadas**
- **7. Fósiles y patrimonio**
- **8. La arena caolinítica como materia prima**

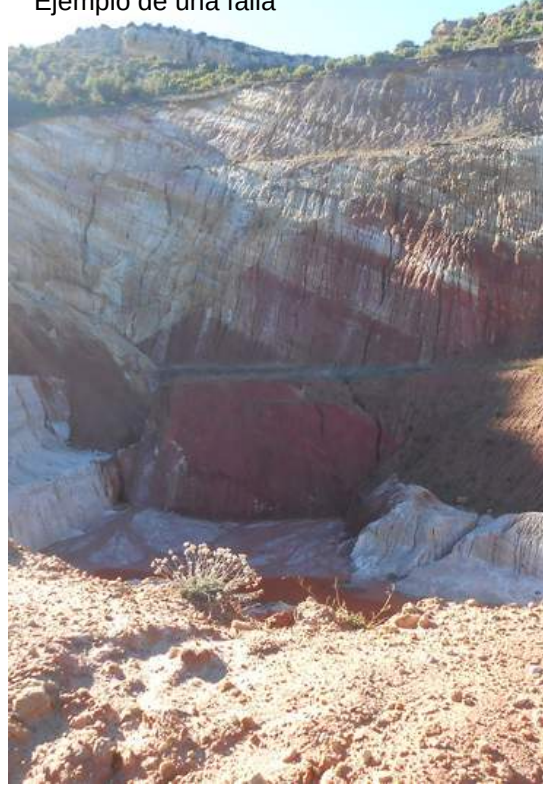

La localización de los puntos está condicionada por la propia geología del yacimiento, si bien se ha intentado elegir una temática lo más variada posible, que cubra aspectos estratigráficos, cartográficos, tectónicos, paleo-geográficos e incluso geotécnicos.

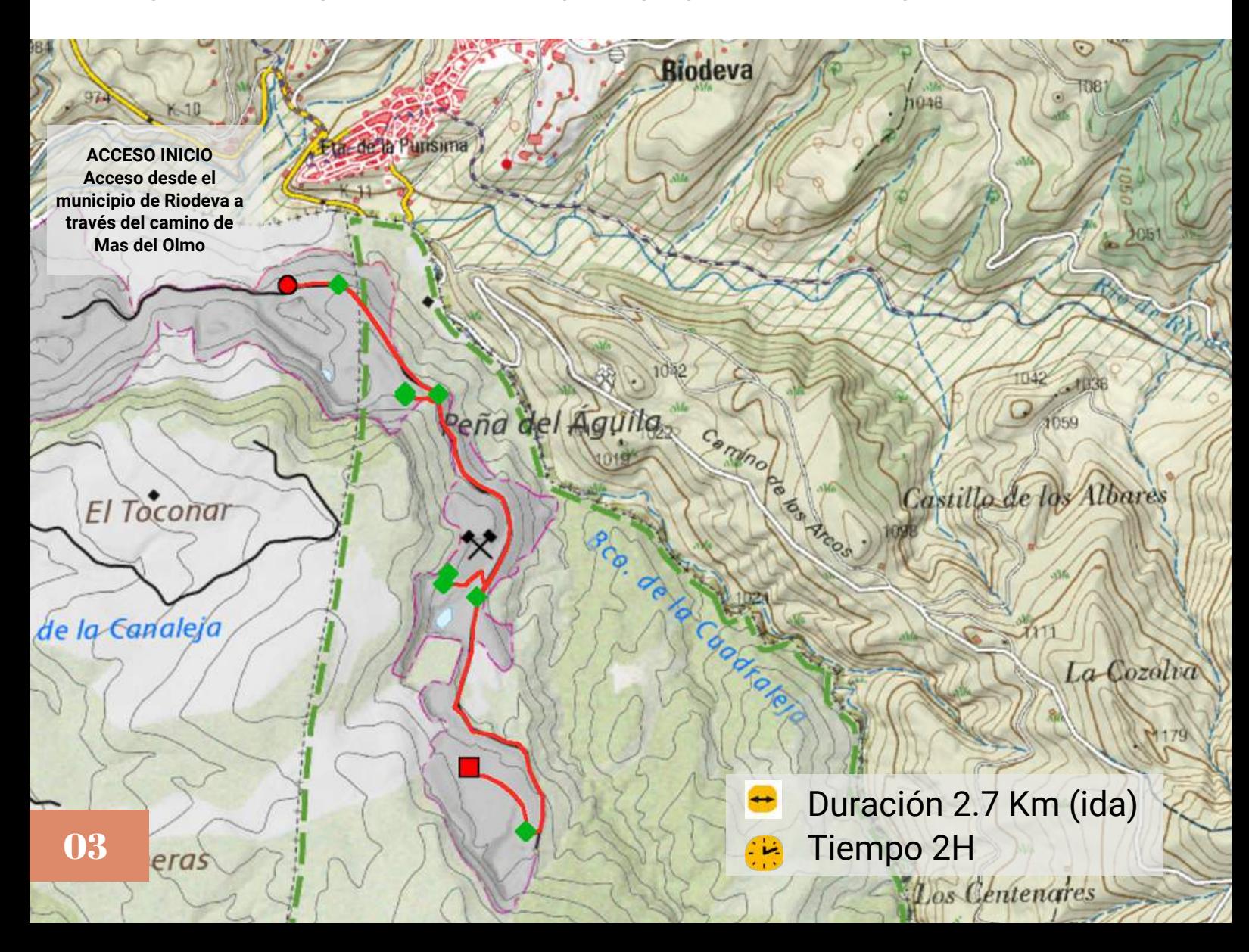

Si quieres visitar esta ruta y conocer de primera mano diferentes elementos de la geología, te facilitamos la información necesaria para su recorrido. Y si aún tienes dudas ponte en contacto con nosotros.

#### **DATOS TÉCNICOS**

- Inicio ruta. Desde el municipio de Riodeva (Teruel) se toma la pista forestal que va a Mas del Olmo y a unos 500 metros a mano izquierda parte la senda señalizada.
- Ruta lineal de 2.7 Km y un tiempo estimado de 2 horas de duración.

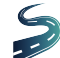

Desnivel acumulado de 143 m

#### **RECOMENDACIONES**

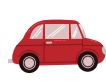

Se recomienda dejar el coche en Riodeva, en la parte baja donde parte la pista hacia Mas del Olmo y recorrer el tramo a pie. En caso de seguir en coche se debe estacionar en el cruce de la pista donde se sitúa la primera señal que indica el inicio de ruta.

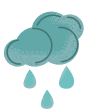

En caso de lluvias o días posteriores a períodos de lluvias evitar el acceso en coche ya que es una zona arcillosa.

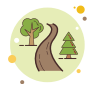

No salirse de la pista forestal y senda en todo el recorrido de la ruta geológica. Debido a las características del terreno existen lugares con mucha pendiente y cortados que pueden ser peligrosos si abandonamos dichos caminos.

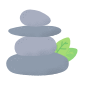

Respeta el patrimonio geológico que encuentres en tú camino, una fotografía es el mejor recuerdo que puedes llevarte a casa.

En la transgresión del Cretácico Superior el nivel del mar sube y cubre totalmente la parte terrestre existente. Los restos de algas, moluscos, equinodermos, etc., de los bancos de caliza que aparecen en la parte superior de la mina, demuestran la implantación de un medio marino sublitoral somero.

Antes y/o después de ser enterrado en las arenas el resto vegetal, las sustancias minerales disueltas en el agua circundante rellenaron los poros e intersticios celulares; mientras, la materia orgánica se degradaba y desaparecía, dejando solo la roca formada por el mineral precipitado anteriormente

En la transgressió del Cretàcic Superior el nivell del mar puja i cobreix totalment la part terrestre existent. Les restes d'algues, mol·luscs, equinoderms, etc., dels bancs de calcària que apareixen en la part superior de la mina, demostren la implantació d'un mitjà mari sublitoral poc profund.

Abans i/o després de ser enterrat en les arenes la resta vegetal, les substàncies minerals dissoltes en l'aigua circumdant van emplenar els porus i intersticios cel·lulars; mentre, la matèria orgànica es degradava i desapareixia, deixant solament la roca formada pel mineral precipitat anteriorment.

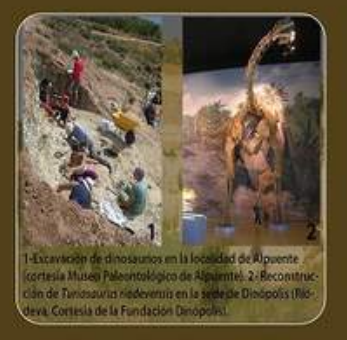

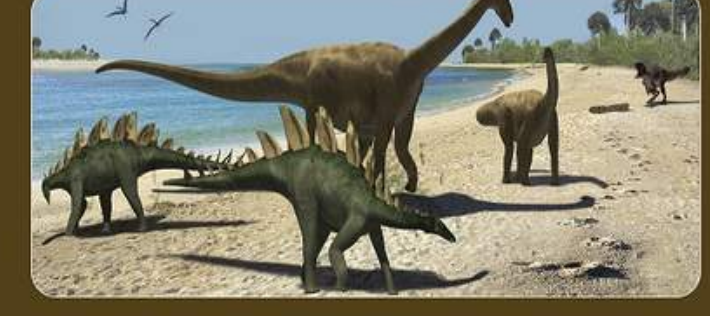

¿Sabies què...?

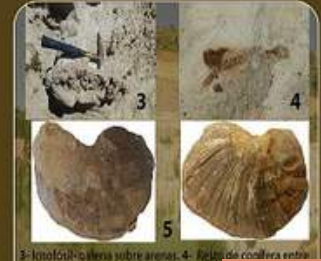

<sup>04</sup>

#### **ACTIVIDAD PLANIFICADA**

#### EL BARRANC DE LOS TAJOS: NATURA I CULTURA EL BARRANCO DE LOS TAJOS: NATURALEZA Y CULTURA

 $11/09/2020$  0 10:00 H. PPLAZA DE

## Actividades Planificadas

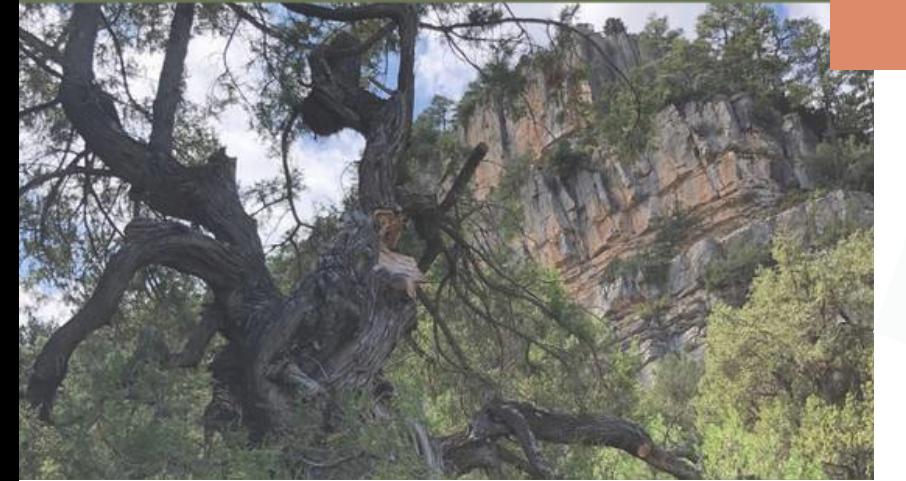

### Barranco de los Tajos

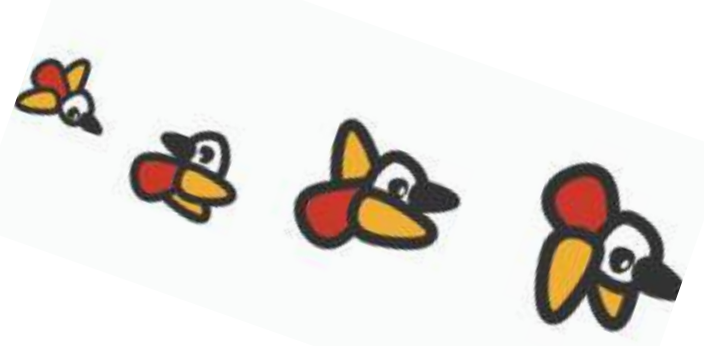

Empezamos la temporada de otoño el 11 de septiembre con una ruta por el **Barranco de los Tajos**. 15 asistentes pudieron disfrutar de una ruta guiada donde se mezcló naturaleza y cultura.

La ruta se inició en la propia población donde descubrimos a través de un pequeño paseo por las calles del pueblo edificios de interés y muestras de **arquitectura vernácula.**

Posteriormente, el recorrido siguió por el Barranco de los Tajos, rodeados de árboles majestuosos: **sabinas albares** (Juniperus thurifera), **pinos negrales** (Pinus nigra), **carrascas** (Quercus rotundifolia) y otras especies de interés, como el **tejo** (Taxus baccata).

Además, descubrimos algunas de las actividades tradicionales que a lo largo de la historia se han llevado a cabo en este lugar. Como la **ganadería** y sus corrales o apriscos. En la imagen se puede apreciar un **aprisco** situado en la parte baja del barranco de los Tajos y que utiliza una de sus vertientes como pared el cierre del mismo.

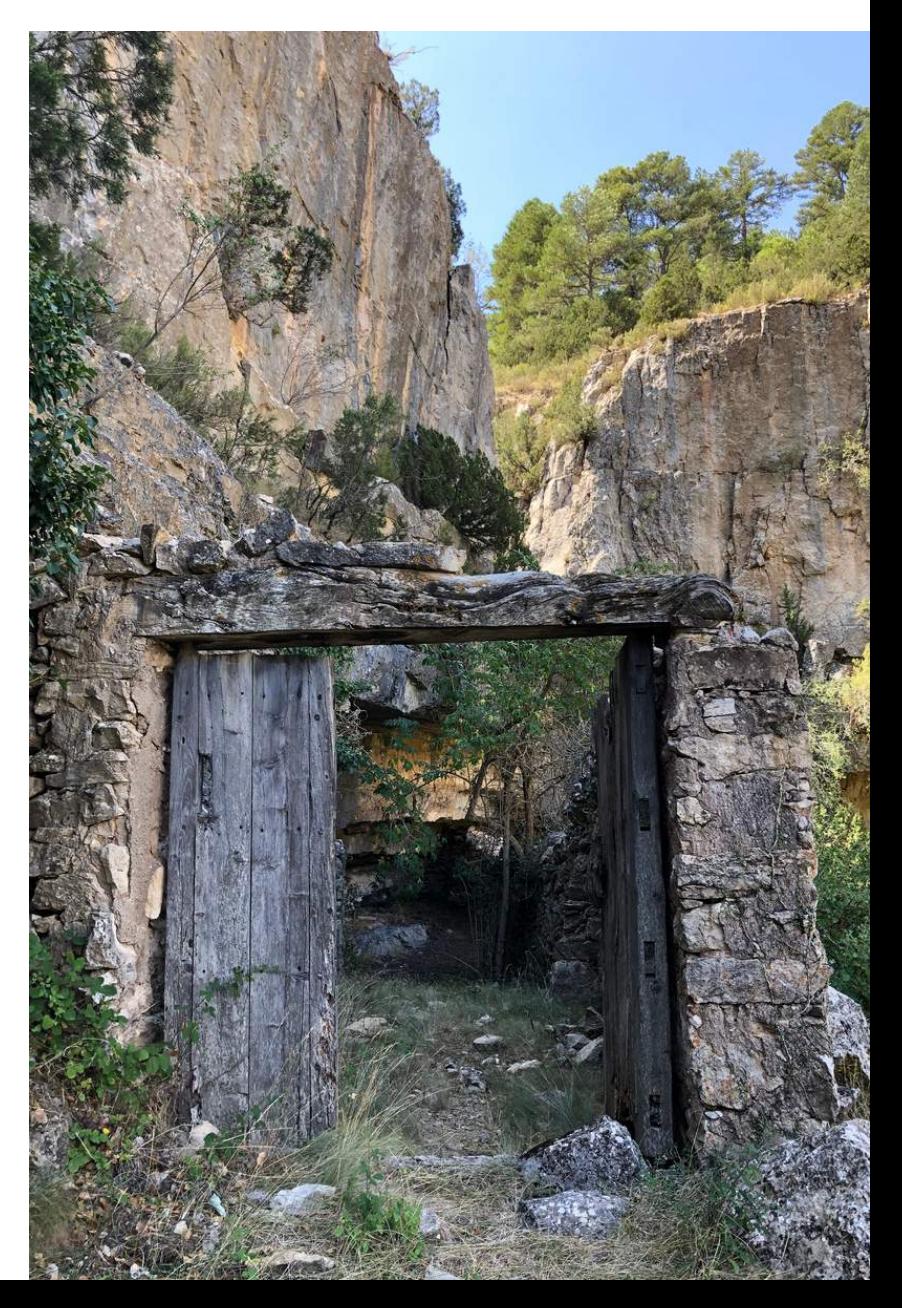

RUTA INTERPRETATIVA NATURAL

## ÁRBOLES PREHISTÓRICOS **ARBRES PREHISTÒRICS**

04/10/2020 010:30 H. **Q** PLAZA DE PUEBLA DE **SAN MIGUEL** 

Reserva: parque\_puebladesanmiguelegva.es - 660 12 74 91

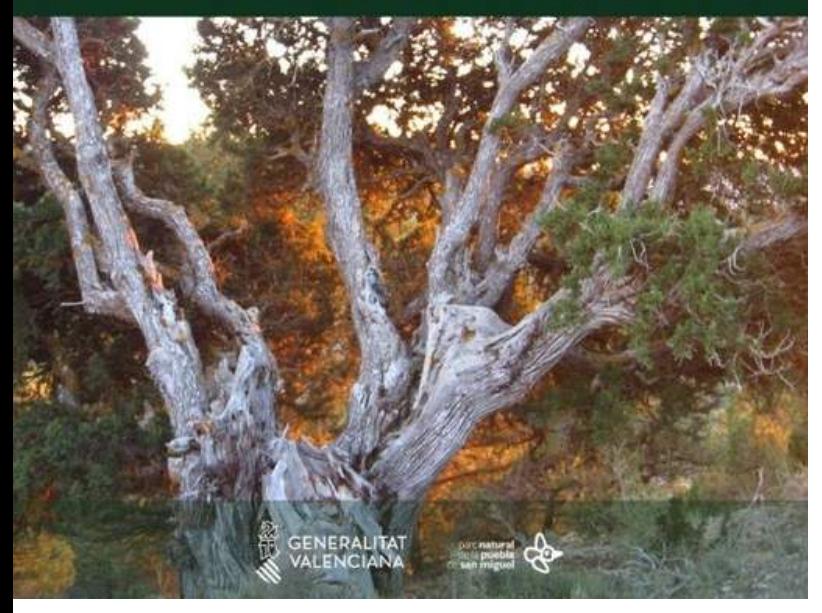

## Árboles prehistóricos

La **sabina albar,** especie relicta de los bosques esteparios pre-glaciares del terciario, es la especie de flora más emblemática del Parque Natural. Durante este mes de octubre os contaremos más sobre ella y conoceréis características y singularidades de este árbol y de nuestro territorio.

**Árboles prehistóricos** consistió en una ruta interpretativa para descubrir curiosidades de estos ejemplares y visitar sabinas varias veces centenarias catalogadas como árbol monumental.

Entre las que se visitaron se encuentran la **Sabina de la Valbuena,** una de las más antiguas del territorio y la **sabina de Fuente Plaza la de mayor altura con 16 metros.**

Se aprovechó la jornada para explicar los trabajos de conservación que se realizan sobre estos ejemplares desde la **Brigada del Parque Natural** y la de **Patrimoni arboreo del CIEF** (Centro de Investigación y Experimentación Forestal).

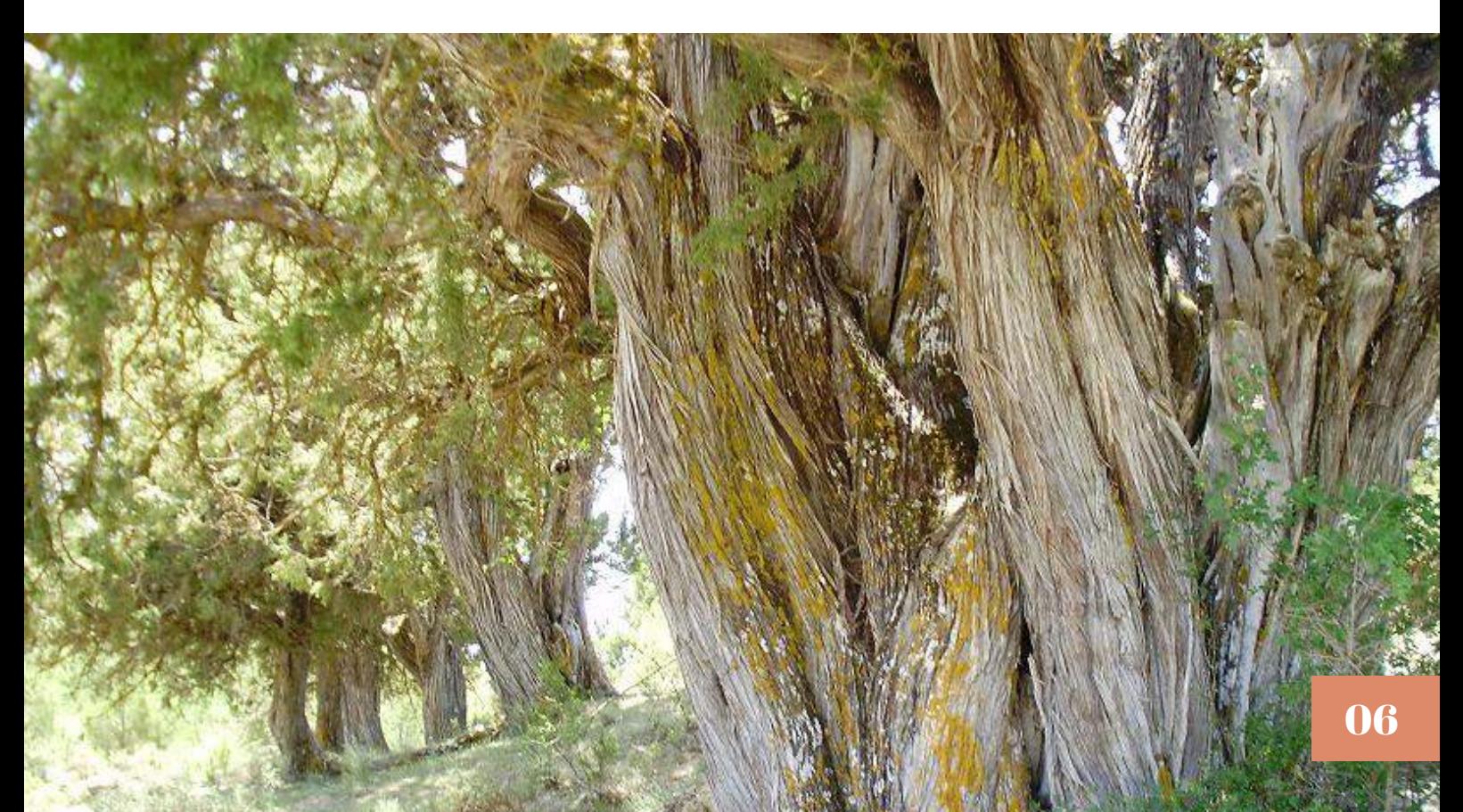

#### Cómo ha cambiado la historia

Dentro de la campaña de la red de parques naturales **"Con-sumo gusto, consumo responsable"**, desde el Parque Natural de la Puebla de San Miguel se lanzó esta jornada para conocer cómo las actividades tradicionales que se realizaban en la zona, así como su relación entre nuestro consumo y los cambios de estas actividades.

Actividades tradicionales como la agricultura, el carboneo o la ganadería nos ayudan a descubrir como ha ido **evolucionando la relación del ser humano con esta tierra y sus recursos y la relación que tiene con el consumo actual.**

#### **RUTA INTERPRETATIVA NATURAL**

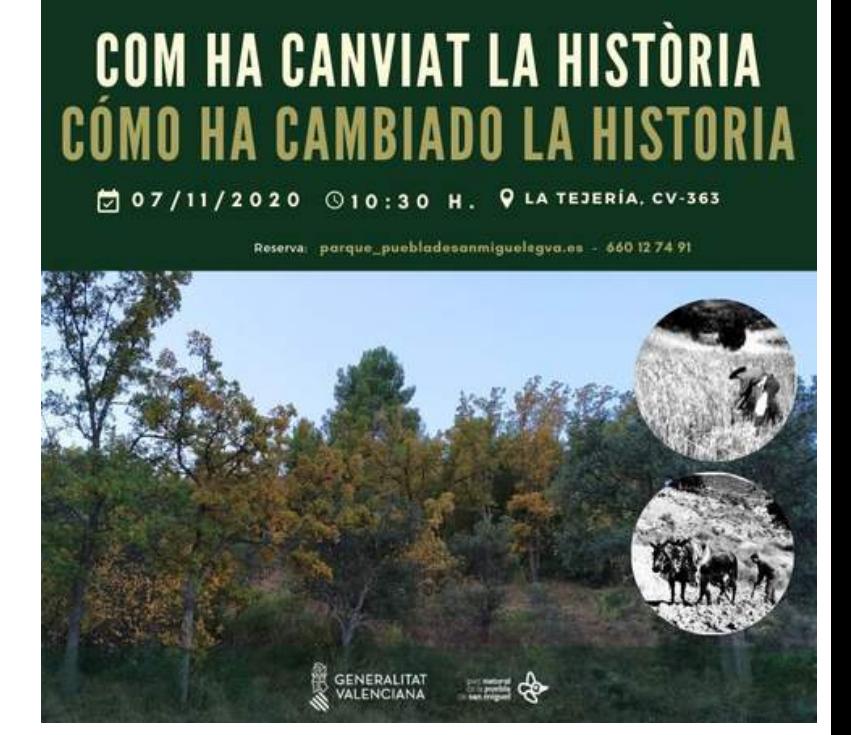

#### Cuentos y Juegos

Disfrutamos de un agradable día de otoño familiar para celebrar el **Día de la Infancia**. La Carrasca de los Huertos, árbol monumental de unos 450 años de edad, sirvió de cobijo para realizar los cuentacuentos. Posteriormente en el Área Recreativa de Don Guillén dimos rienda suelta a nuestra imaginación y creamos con elementos de la naturaleza.

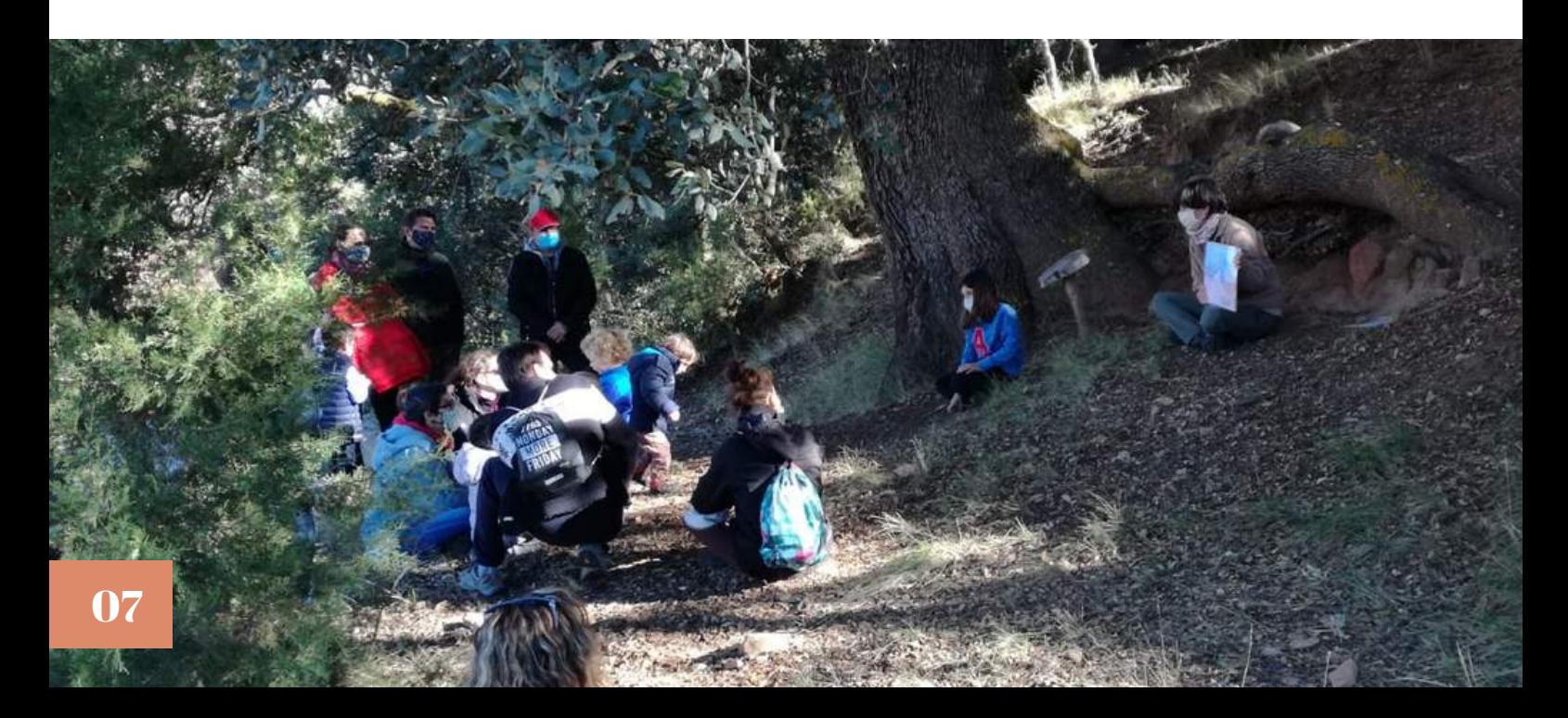

### Montaña y Biodiversidad

Como cada año celebramos durante el mes de diciembre nuestra campaña del **Día Internacional de las Montañas**. Este año ponemos de manifiesto la importancia que tienen las montañas en cuanto a la gran biodiversidad que acogen.

Los ecosistemas de montaña albergan una **gran biodiversidad** de especies de fauna y flora, muchas de ellas endémicas y adaptadas a las características de su territorio. Los cambios de uso, la pérdida de los medios de vida, la migración… conducen al abandono de las actividades tradicionales que han mantenido la biodiversidad de las montañas durante generaciones.

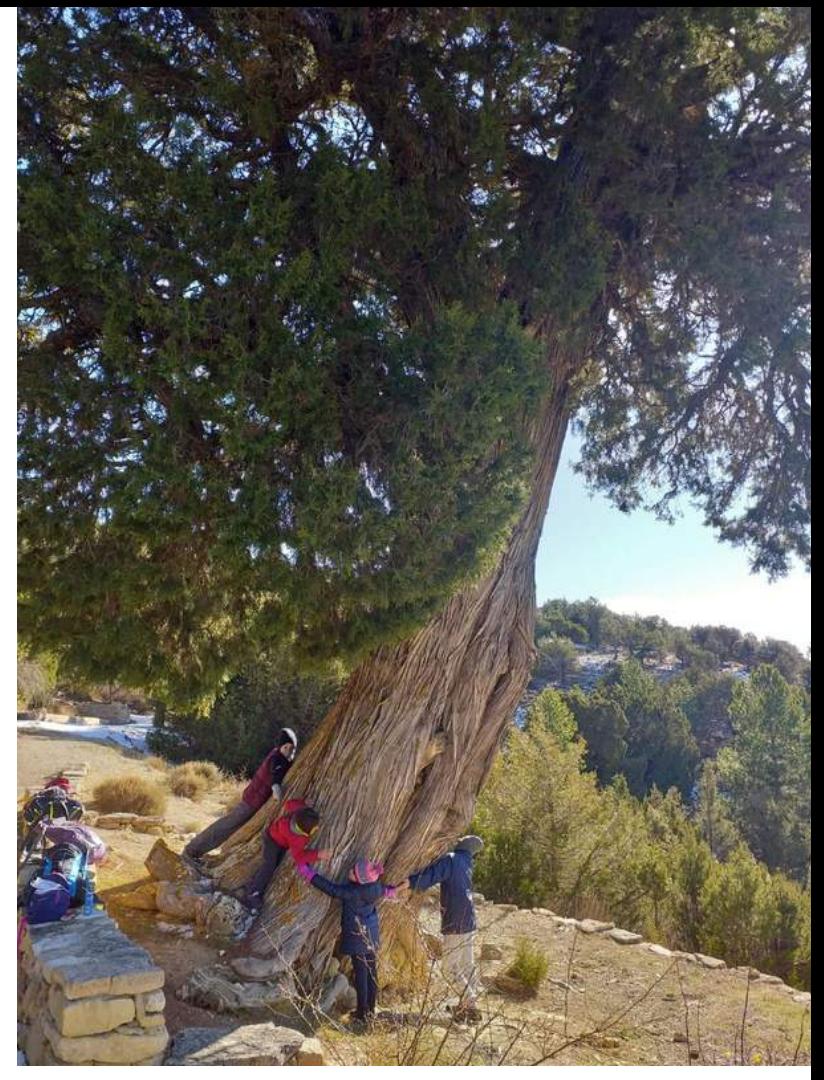

En nuestra ruta hasta el **Sabinar de Las Blancas** descubrimos parte de la biodiversidad que atesora nuestro espacio natural y la relación entre su conservación y las actividades realizadas en la zona desde antaño.

#### Paseo entre pinares

Terminamos las actividades de 2020 con un agradable paseo entre pinares por la parte sur del Parque Natural. Partiendo del Área Recreativa de Don Guillén, nos adentramos en el hábitat de pinus nigra (pino negral) mejor conservado del territorio. Una gran extensión de pinar que nos acompañó a lo largo de los 7 km que duró nuestro recorrido. Grandes y niños disfrutamos de un soleado domingo de diciembre previo al inicio del invierno.

Os esperamos el año que viene que con más actividades para conocer y querer más este singular espacio natural protegido. La mejor forma de enterarte de nuestras actividades es suscribiéndote a nuestra lista de difusión. **[INSCRÍBETE](http://www.parquesnaturales.gva.es/es/web/pn-puebla-de-san-miguel/suscripcion) A NUESTRA LISTA**

# **ITINERARIOS AUTOGUIADOS**

Continuamos enriqueciendo nuestra página web y su **apartado de actividades**. En esta nueva entrega os ofrecemos un documento para realizar un itinerario autoguiado a través de la ruta verde **"El Carrascal, tras las huellas del pasado".**

Se trata de **Itinerarios Autoguiados Educativos** destinados a grupos escolares, familiares o cualquier entidad que quiera visitar el espacio de forma **autónoma, a vuestro ritmo.**

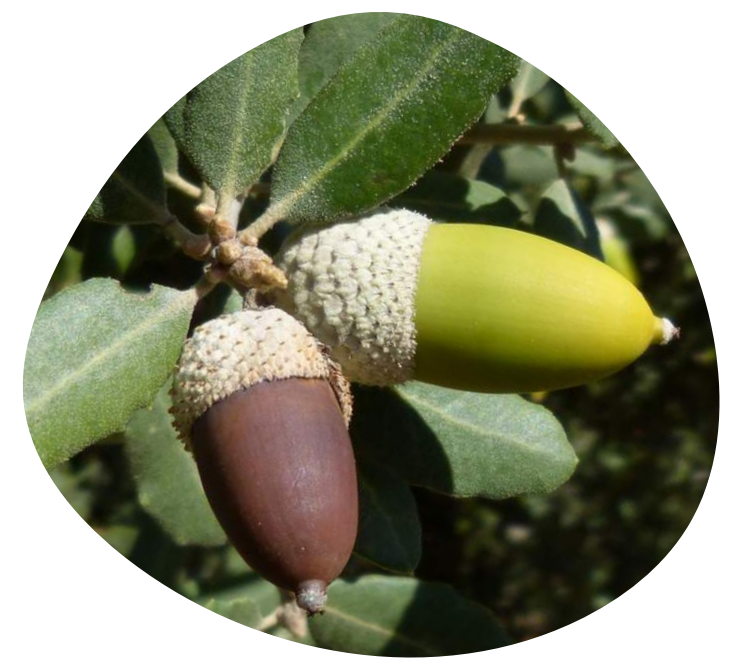

¿Quieres pasar un día por un bosque mediterráneo? ¿Quieres conocer las actividades tradicionales del Parque Natural? y además ¿Quieres hacerlo tú mismo, con tú grupo escolar o con tú familia sin necesidad de un guía? Pues sólo tienes que **descargar** el documento y disfrutar del paisaje.

Los **objetivos** que busca este dossier son:

- Facilitar información, al público en general, amena, didáctica y accesible para que puedan realizar rutas por el Parque Natural de forma autónoma.
- Fomentar actitudes como la adquisición de valores sociales y aptitudes para la conservación del medio ambiental y la implicación en el mismo.

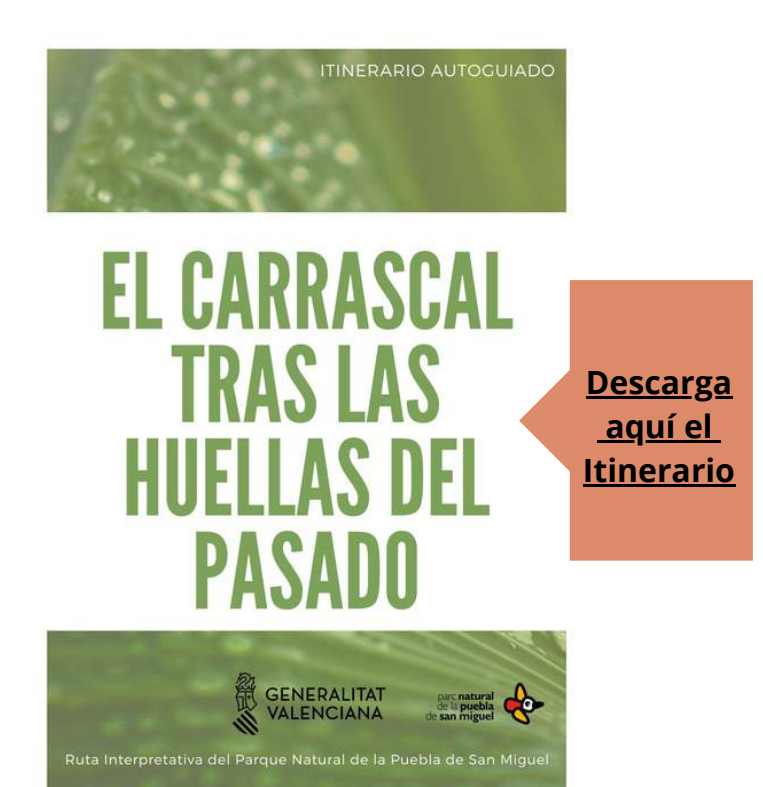

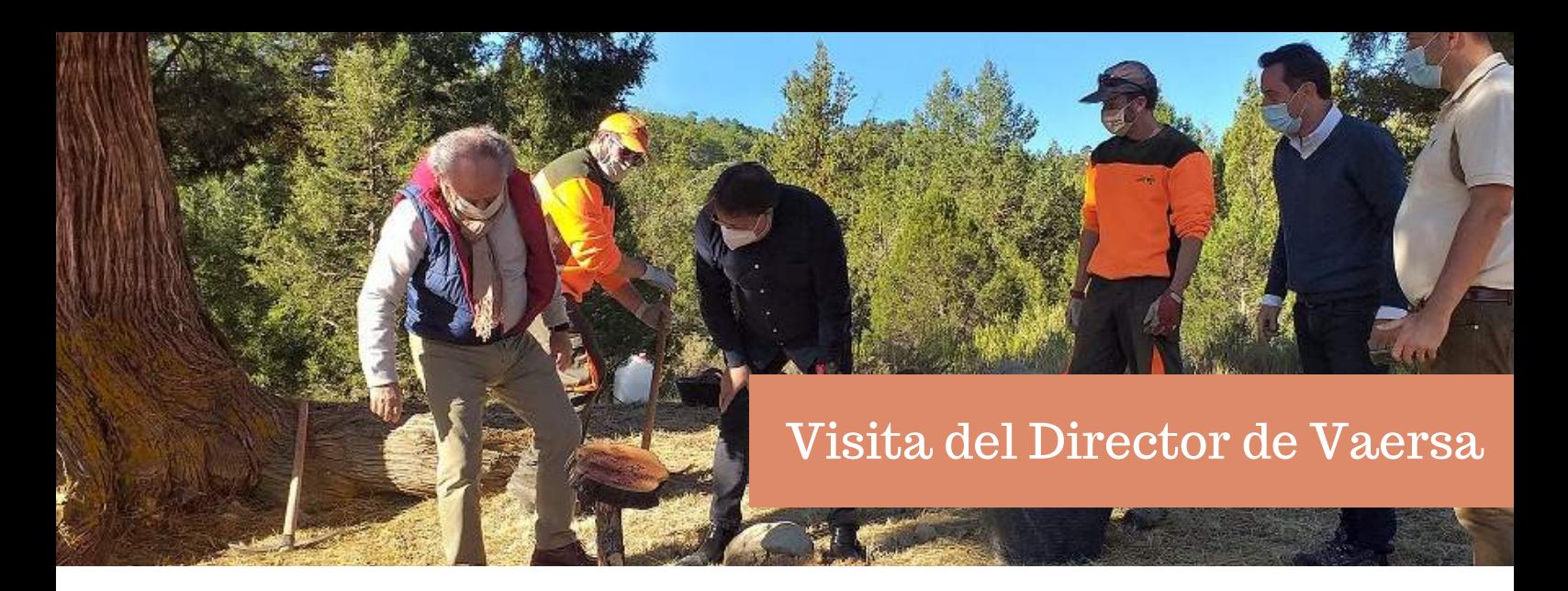

**Benjamín Maceda**, Director de Vaersa, visitó el Parque Natural de la Puebla de San Miguel a principios del mes de octubre. Acompañado del Director y del equipo del Parque Natural puedo conocer las instalaciones del Centro, los **proyectos y trabajos** que se están desarrollando así como parte de los rincones más emblemáticos.

En el recorrido se visitó también el **Observatorio Forestal del Gavilán** donde personal de Vaersa realiza labores de vigilancia y prevención de incendios durante todo el año. Otros parajes visitados fueron el Sabinar monumental de Las Blancas, el Pino Vicente y el Alto de las Barracas, punto más alto de la Comunidad Valenciana.

En la visita se aprovechó para colocar una señal identificativa a la **Sabina de Benjamín** catalogada dentro del Catálogo de Árboles Monumentales de la Comunidad Valenciana y que durante la década de los años 90 fue premiada con un Accesit por parte de la Diputación de Valencia.

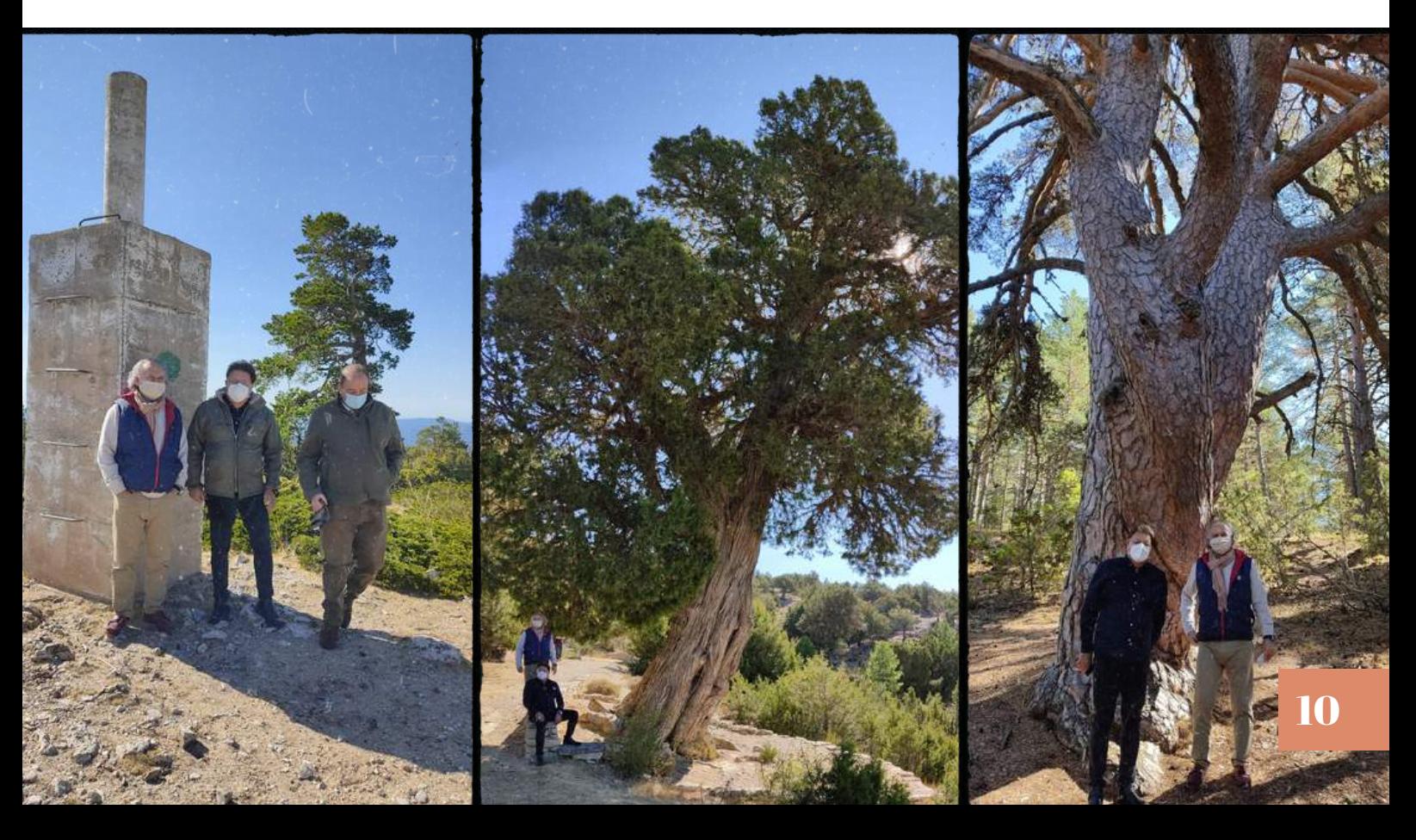

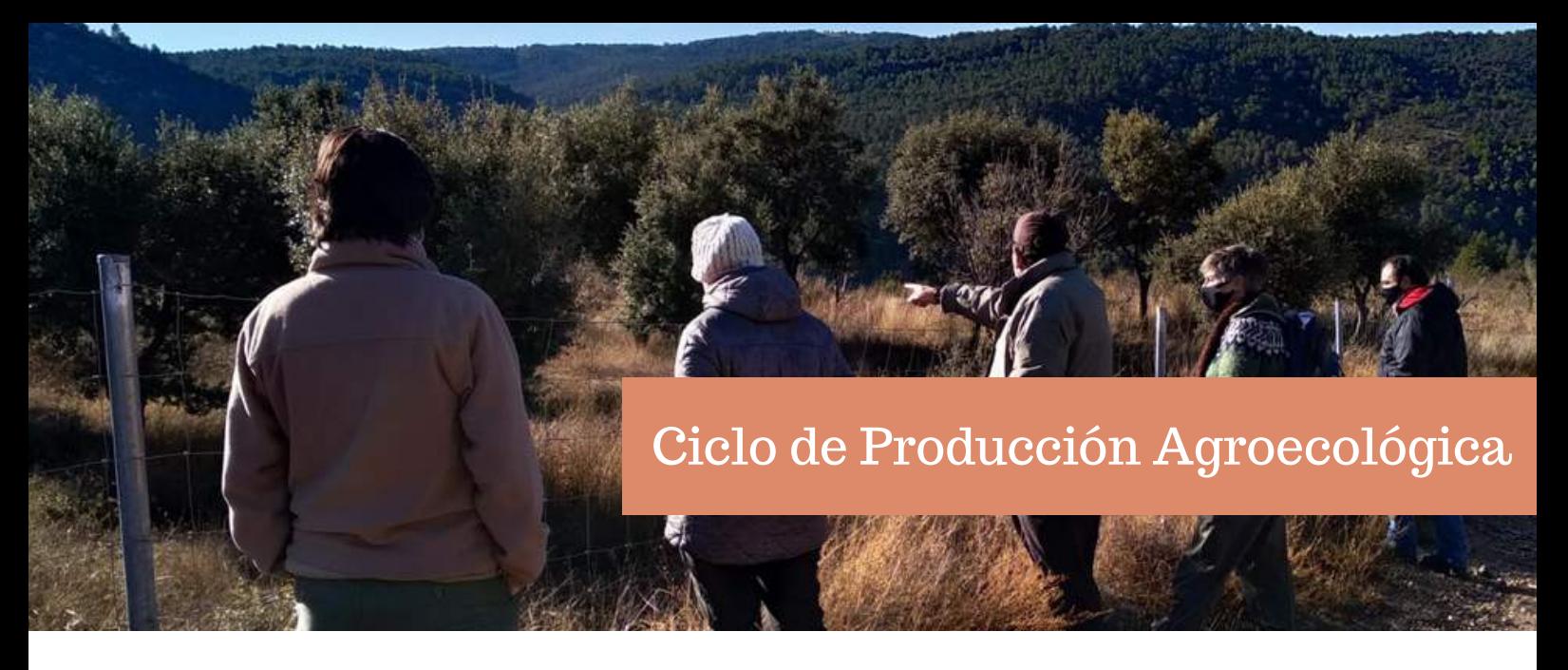

Desde el curso 2019-2020 se imparte en el IES Ademuz el ciclo formativo de grado medio **"Producción Agroecológica".** El objetivo del mismo es ofrecer a los jóvenes de la comarca del Rincón de Ademuz una formación acorde con las salidas laborales que ofrece el territorio y de este modo evitar el éxodo juvenil.

El pasado 1 de diciembre nos visitaron los alumno@s de este ciclo formativo para conocer de primera mano diferentes experiencias. De la mano de la **Brigada de Patrimonio Arbóreo** del CIEF aprendieron sobre la gestión del arbolado monumental y vieron como desarrollan su trabajo. Con **Miguel Cidoncha** realizaron una clase práctica sobre explotaciones de carrasca trufera. Además de conocer diversos **proyectos de gestión** que se están desarrollando en el Parque Natural.

**Gracias** a los alumn@s por la visita y a la brigada de patrimonio arbóreo y a Miguel por sus aportaciones.

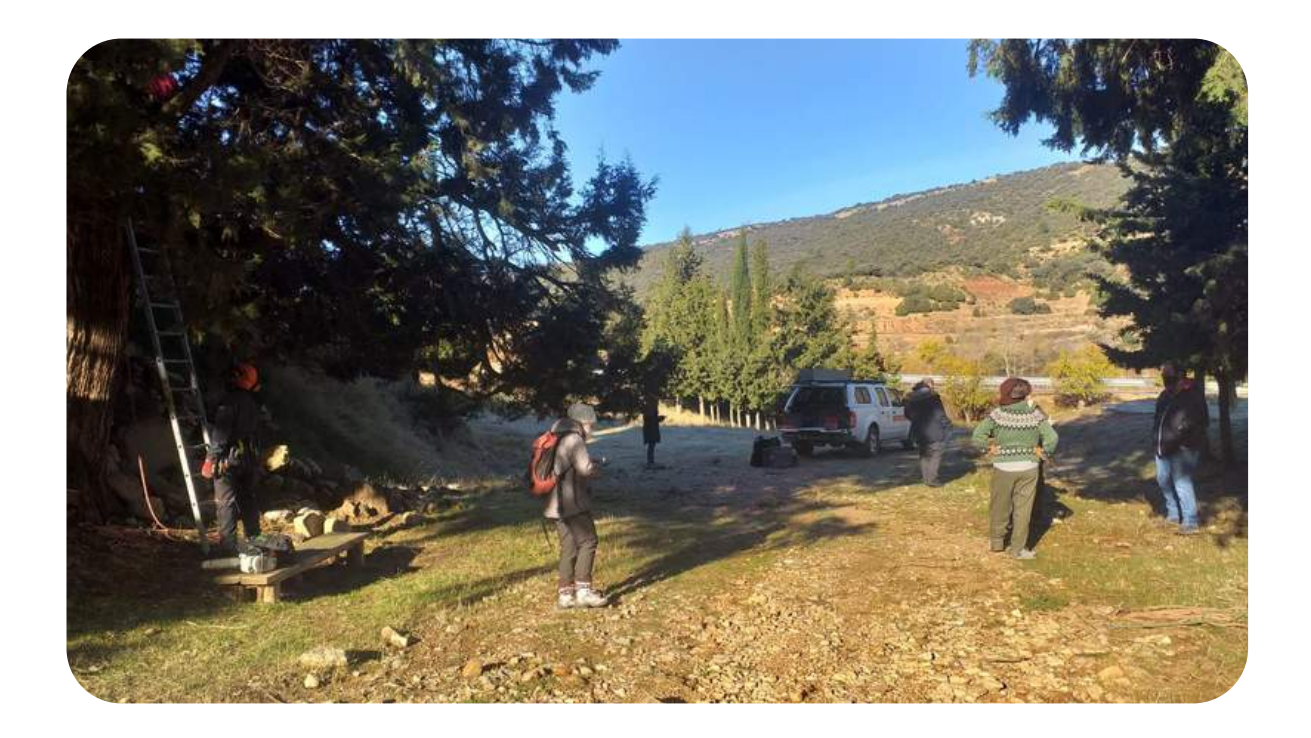

Cuidando de nuestros árboles monumentales

## onservación y Mantenimiento

El equipo de **Patrimonio Arbóreo Monumental del CIEF** ha continuado trabajando intensamente en las sabinas monumentales del Parque Natural de la Puebla de San Miguel.

Las tareas se han centrado en diversos ejemplares de sabinas monumentales situadas en los parajes de la rambla del Castellar, el Castillejo y los Responsos.

Os compartimos el enlace a la página web del Centro de Investigación y Experimentación Forestal (CIEF) donde se hace eco de estos trabajos.

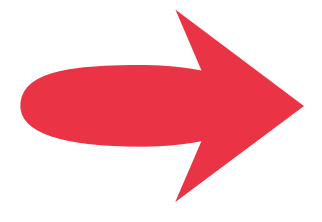

[Clica](http://www.agroambient.gva.es/es/web/cief/cief/-/asset_publisher/ex6yHMHSSrNe/content/el-cief-continua-treballant-en-les-savines-de-la-puebla-de-san-miguel-malmeses-pel-gloria-?redirect=http%3A%2F%2Fwww.agroambient.gva.es%2Fca%2Fweb%2Fcief%2Fcief%3Fp_p_id%3D101_INSTANCE_ex6yHMHSSrNe%26p_p_lifecycle%3D0%26p_p_state%3Dnormal%26p_p_mode%3Dview%26p_p_col_id%3Dcolumn-3%26p_p_col_pos%3D1%26p_p_col_count%3D2) **[AQUÍ](http://www.agroambient.gva.es/es/web/cief/cief/-/asset_publisher/ex6yHMHSSrNe/content/el-cief-continua-treballant-en-les-savines-de-la-puebla-de-san-miguel-malmeses-pel-gloria-?redirect=http%3A%2F%2Fwww.agroambient.gva.es%2Fca%2Fweb%2Fcief%2Fcief%3Fp_p_id%3D101_INSTANCE_ex6yHMHSSrNe%26p_p_lifecycle%3D0%26p_p_state%3Dnormal%26p_p_mode%3Dview%26p_p_col_id%3Dcolumn-3%26p_p_col_pos%3D1%26p_p_col_count%3D2)** para [acceder](http://www.agroambient.gva.es/es/web/cief/cief/-/asset_publisher/ex6yHMHSSrNe/content/el-cief-continua-treballant-en-les-savines-de-la-puebla-de-san-miguel-malmeses-pel-gloria-?redirect=http%3A%2F%2Fwww.agroambient.gva.es%2Fca%2Fweb%2Fcief%2Fcief%3Fp_p_id%3D101_INSTANCE_ex6yHMHSSrNe%26p_p_lifecycle%3D0%26p_p_state%3Dnormal%26p_p_mode%3Dview%26p_p_col_id%3Dcolumn-3%26p_p_col_pos%3D1%26p_p_col_count%3D2) a la noticia del CIEF

¿Quieres conocer qué árboles están incluidos dentro del Catálogo de Árboles Monumentales y Singulares de la Comunidad Valenciana? Puebla de San Miguel cuenta con más de **200 ejemplares** en el catálogo.

En el enlace siguiente puedes descargarte el PDF del Catálogo

.

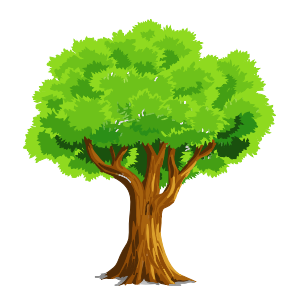

.

**Catálogo de Árboles [Monumentales](http://www.agroambient.gva.es/documents/20551003/163052224/Cat%C3%A0leg+d%27Arbres+Monumentals+i+Singulars+de+la+Comunitat+Valenciana/dc68cb0f-1b57-4a81-bc5d-b4415e328cc2) y Singulare[s](http://www.agroambient.gva.es/documents/20551003/163052224/Cat%C3%A0leg+d%27Arbres+Monumentals+i+Singulars+de+la+Comunitat+Valenciana/dc68cb0f-1b57-4a81-bc5d-b4415e328cc2) de la [Comunidad](http://www.agroambient.gva.es/documents/20551003/163052224/Cat%C3%A0leg+d%27Arbres+Monumentals+i+Singulars+de+la+Comunitat+Valenciana/dc68cb0f-1b57-4a81-bc5d-b4415e328cc2) Valenciana**

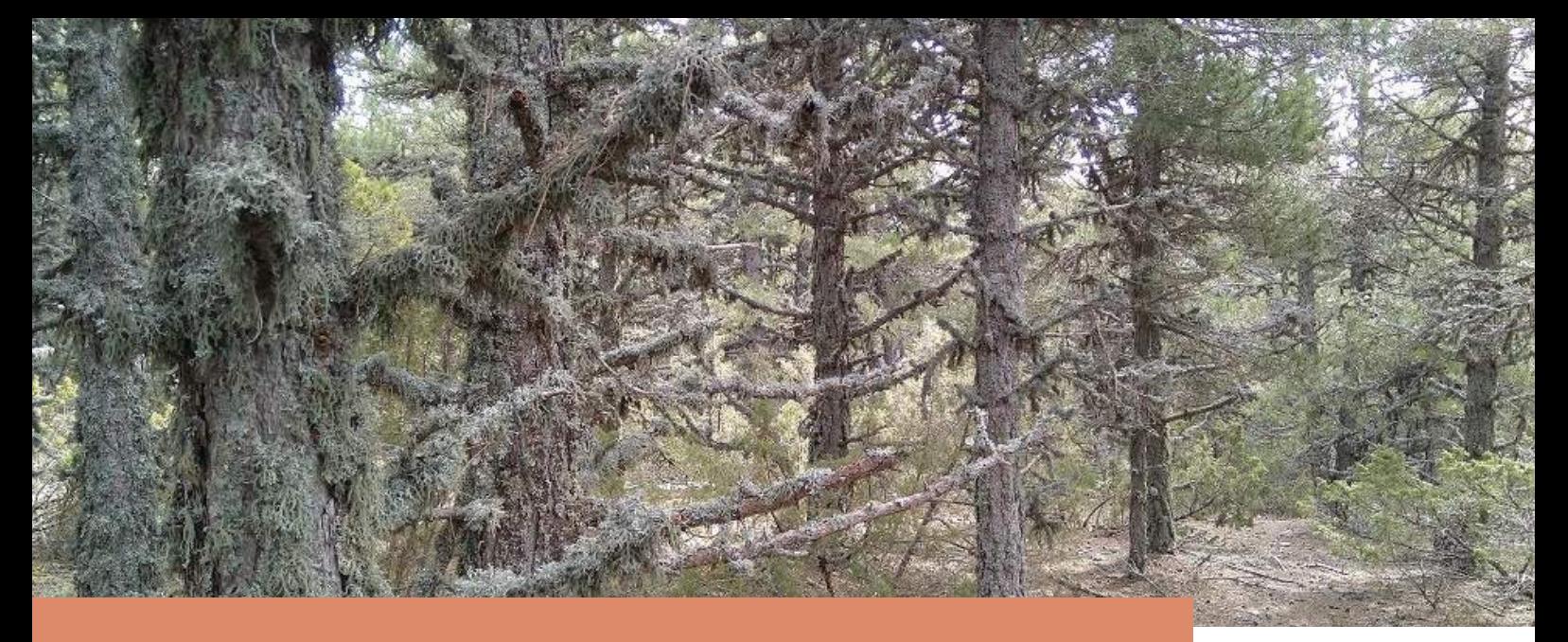

Actuaciones de Restauración de Hábitats de Interés Comunitario (Proyecto FEDER)

Durante el mes de octubre se iniciaron los trabajos de este interesante proyecto dentro del Parque Natural de la Puebla de San Miguel. En este número de nuestro boletín "El Sabinar", queremos explicaros en qué consiste. Y empezamos por... **¿Qué es un Hábitat de Interés Comunitario?**

En 1992 entra en vigor en la Unión Europea la **Directiva Hábitats**, una norma o ley, cuyo principal objetivo es ayudar a la conservación, la protección y mejora de la calidad del medio ambiente, incluida la conservación de los hábitats naturales, así como de la flora y fauna silvestre en su conjunto.

Para lograr su objetivo esta directiva identifica más de **200 tipos de hábitats** y más de **900 especies de interés comunitario;** y establece la necesidad de conservarlos, obligando a que se establezcan medidas para mantenerlos o restaurarlos.

**Hábitat**: Lugar de condiciones<br>apropiadas para que viva un<br>organismo, especie o comunidad animal o vegetal animal o vegetal *(Definición de Academia la Real de la Española) Lengua*

El Parque Natural de la Puebla de San Miguel tiene incluidos dentro de esta directiva varios hábitats, algunos de los cuales y tras varias evaluaciones han resultado tener un estado de conservación **desfavorable o inadecuado**, tanto en su estructura como en sus funciones específicas.

El objetivo del **Programa Operativo de la Comunidad Valenciana** 2014-2020, financiado por el Fondo Europeo de Desarrollo Regional (**FEDER**), es mantener el buen estado de conservación o mejorarlo en una serie de hábitats de interés comunitario. Por eso la ejecución del proyecto que os presentamos de restauración de hábitats en el Parque Natural de la Puebla de San Miguel.

Los hábitats sobre los que se va a realizar algún tipo de actuaciones en esta primera fase son:

**Pinares negrales (Hábitat 9530) y bosques mixtos de pinar negral con Juniperus spp y Quercus spp**

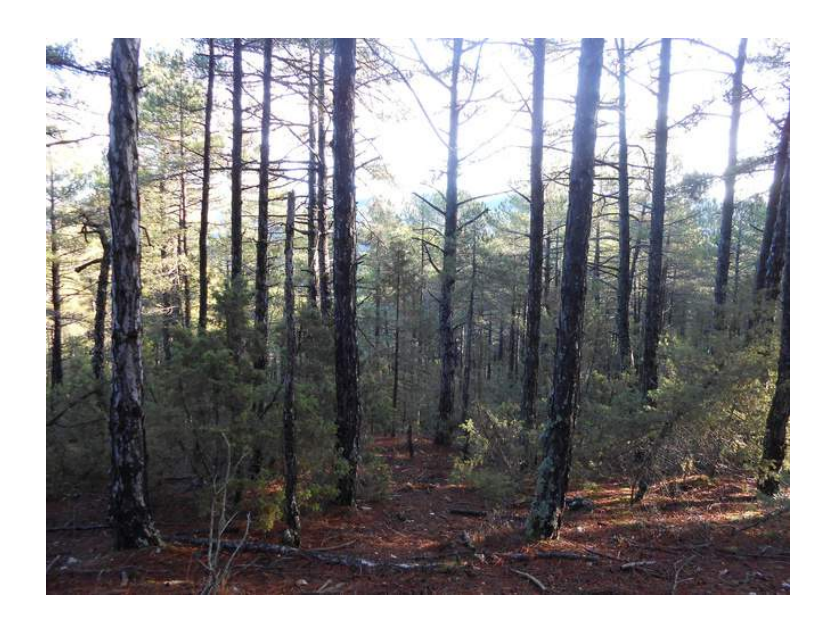

Se trata del hábitat mejor representado dentro del Parque Natural aunque su estado de conservación es desfavorabeinadecuado. Esto es debido principalmente a la gran cantidad de **repoblaciones** realizadas años atrás que no alcanzan el grado de naturalidad de un bosque, además de contar con **especies exóticas** como el pino austriaco. Son masas muy densas y regulares donde la competencia por los recursos hace que los pinos tengan poco desarrollo y sean muy vulnerables a plagas.

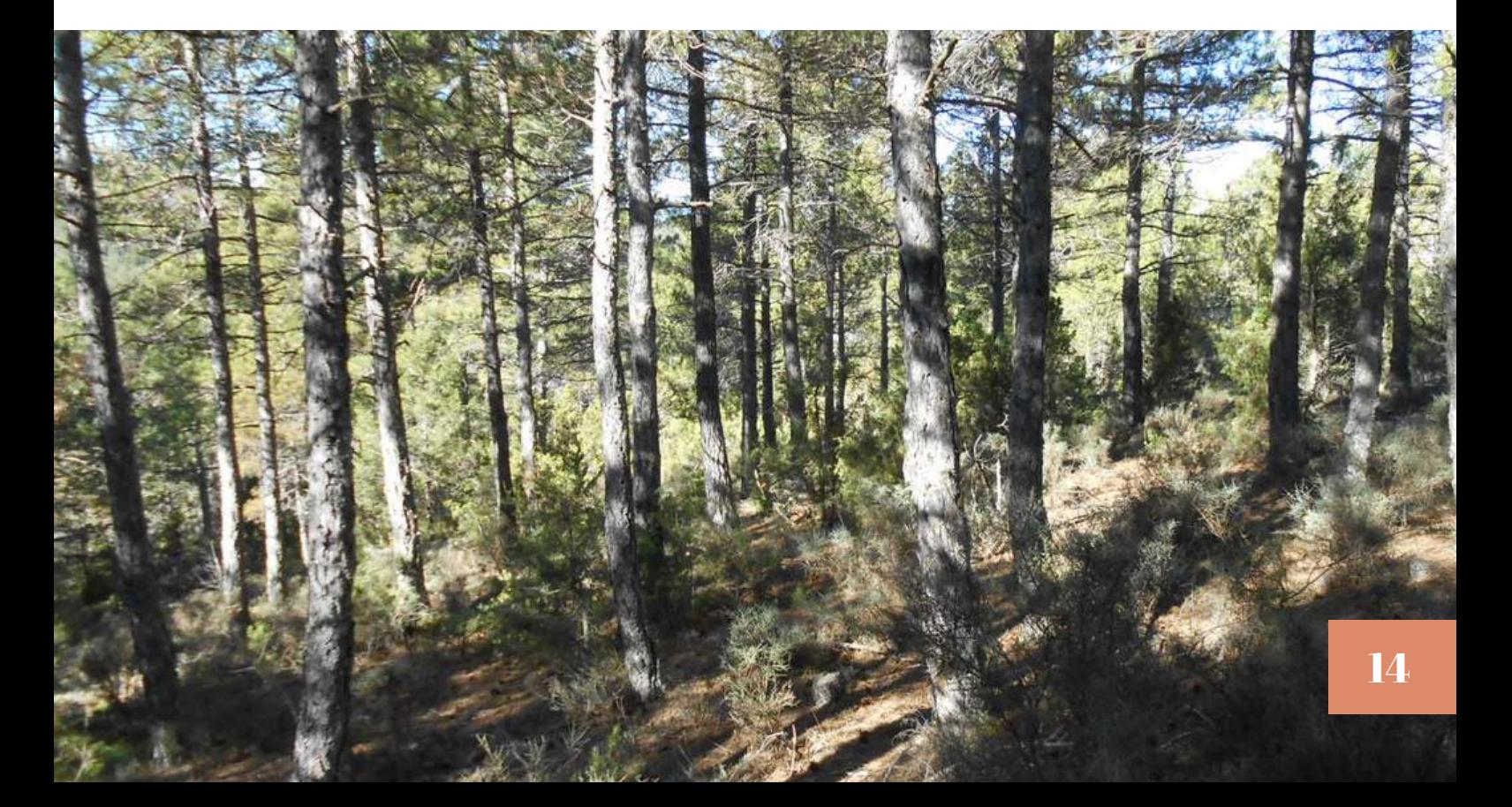

La solución propuesta es ir transformando las masas de pinar negral regulares en irregulares. Las actuaciones planteadas son **liberar competencia por clareo de pinos** y **abrir huecos de regenerado** que permitan establecerse nuevas clases de edad.

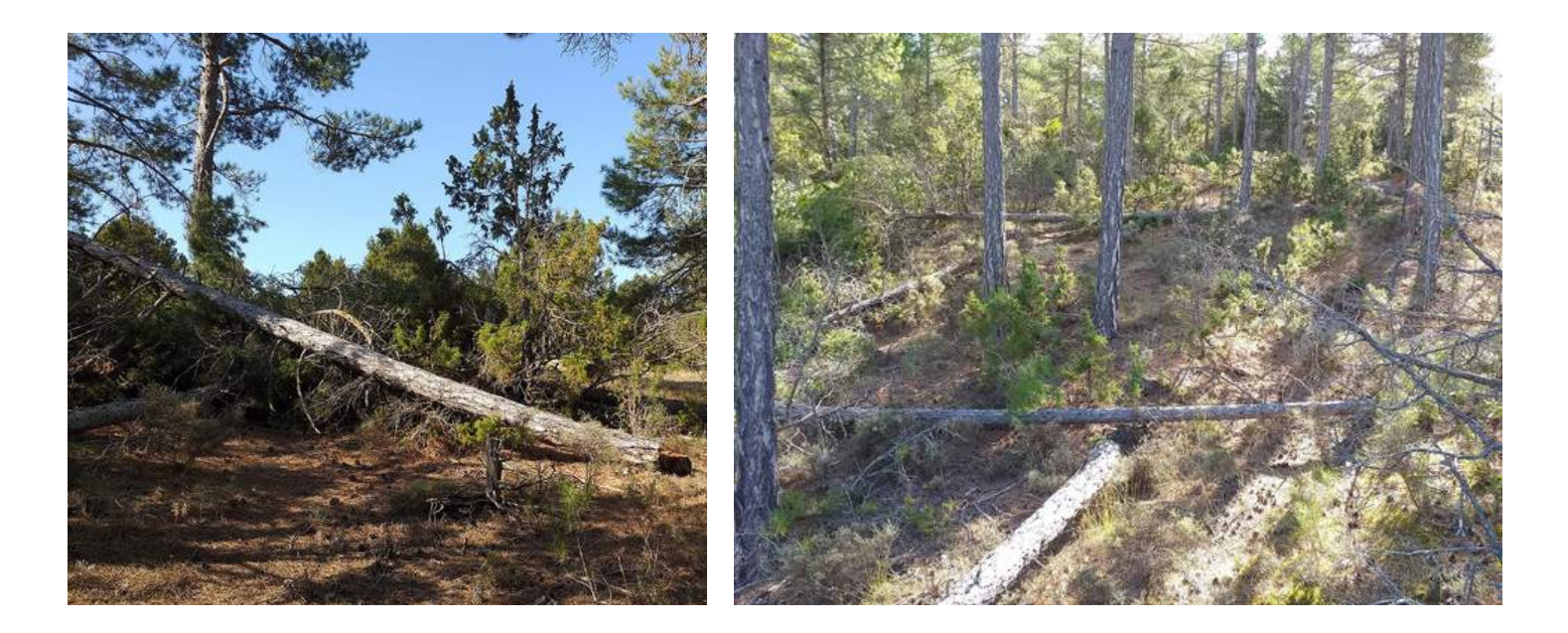

Estos trabajos ya se han iniciado en la partida de Los Responsos, la Loma de la Casilla, la Pelejera y el Calvo. Consisten en reducir la densidad de pinar pasando de 1.500 pies/ha a 1.111 pies/ha o de 800 pies/ha a 625 pies/ha. Los pies a eliminar son los de la variedad austriaca, los que compiten con ejemplares de sabina albar y los más pequeños, enfermos o deformes.

La apertura de **conos de regenerado** tiene como objetivo obtener regenerado y por lo tanto nuevos pies de diferente edad en el pinar. Para realizar estos huecos se han buscado rodales con árboles maduros y de mayor grosor. En estos rodales se seleccionan de 4 a 5 pies que serán los árboles padres que aportaran semillas al cono y el resto de pies se cortan. Las dimensiones de estos conos son de aproximadamente 500 m2.

En la imagen puede verse el marcaje de estos conos de regenerado.

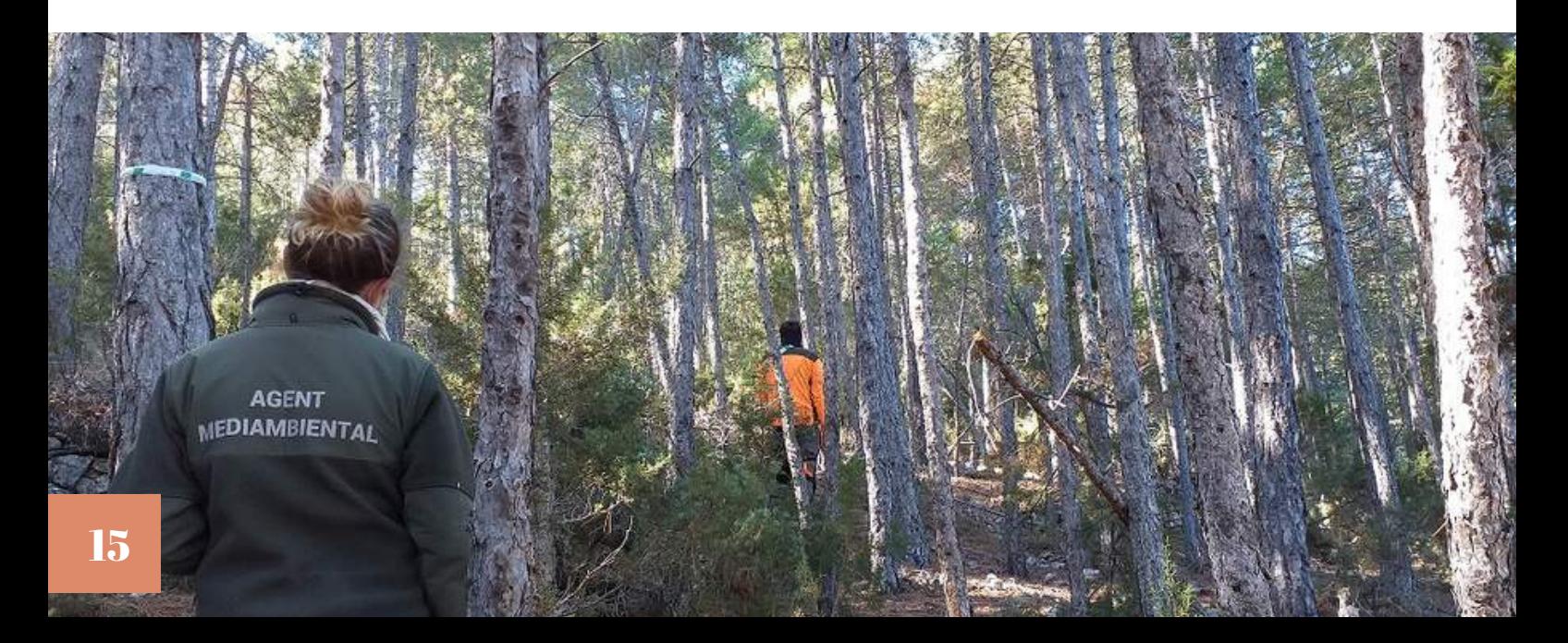

#### **Carrascales - Hábitat 9340 bosques de Quercus rotundifolia**

Los carrascales del Parque Natural cuentan con un **buen estado de conservación** aunque tienen una **estructura de monte bajo**. Encontramos carrascas y quejigos con múltiples renuevos, tallos que salen de la misma raíz, muy vulnerables, poco vigorosos y productivos. Esto es consecuencia de las cortas continuadas de las carrascas antaño usadas para la obtención del carbón. Esta estructura de monte bajo provoca que las carrascas y quejigos no progresen a etapas más maduras llegando a formar bosques.

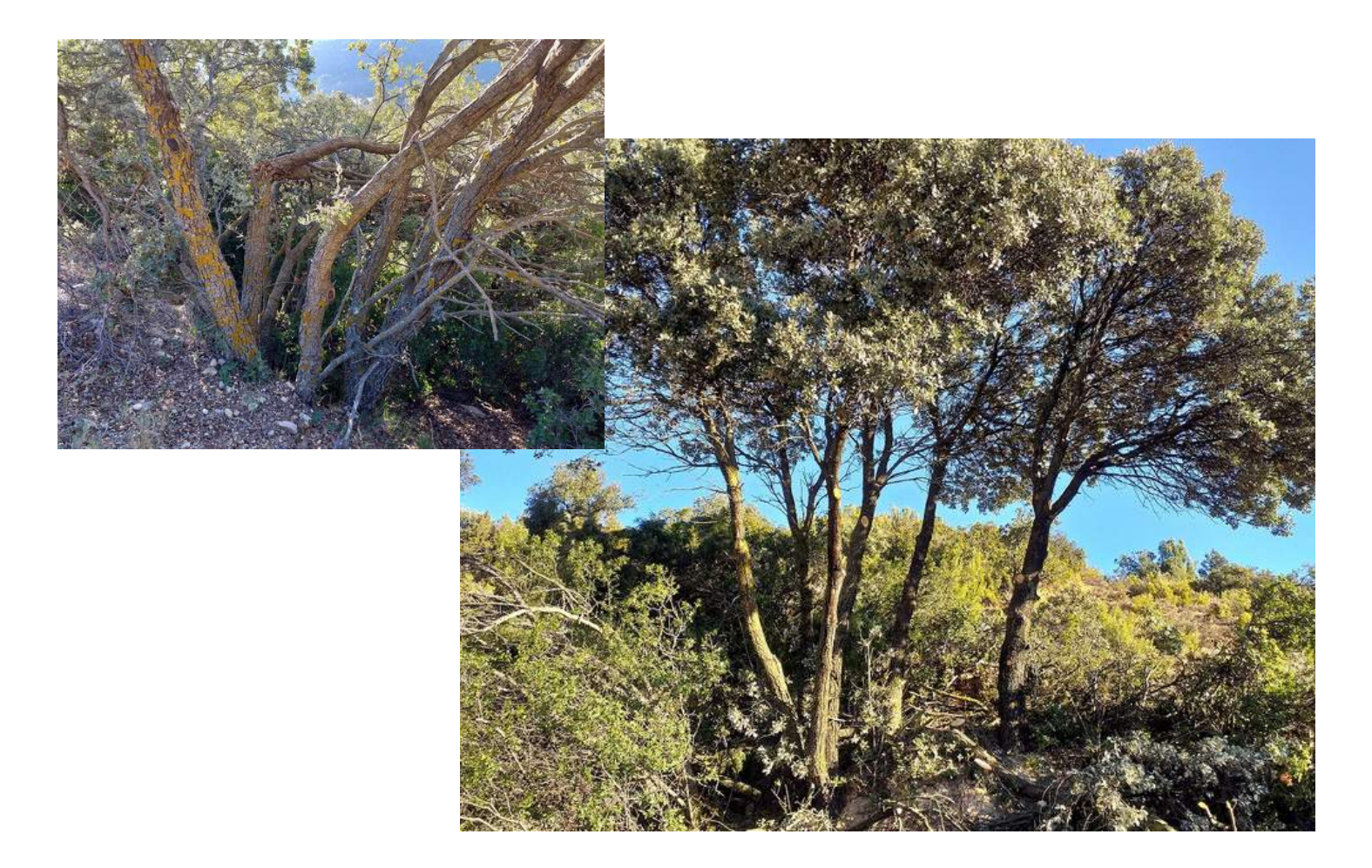

Para mejorar esta estructura se ha propuesto como solución la **reducción de los fustes**, troncos, en un 40 - 50% de cada pie, mediante un resalveo o corta. Estos trabajos se están llevando a cabo en la zona del carrascal, tanto en el cerro como en la solana. Este tipo de tratamiento hará que aumente el crecimiento de los tallos formando árboles; y el resultado será carrascales mejor adaptados a condiciones más secas y cálidas, así como menos vulnerables a los incendios.

Estas son las actuaciones que se vienen desarrollando desde el mes de octubre. En próximos números, y conforme se vayan ejecutando, os explicaremos más actuaciones en diferentes hábitats del Parque Natural.

**Continuará...**

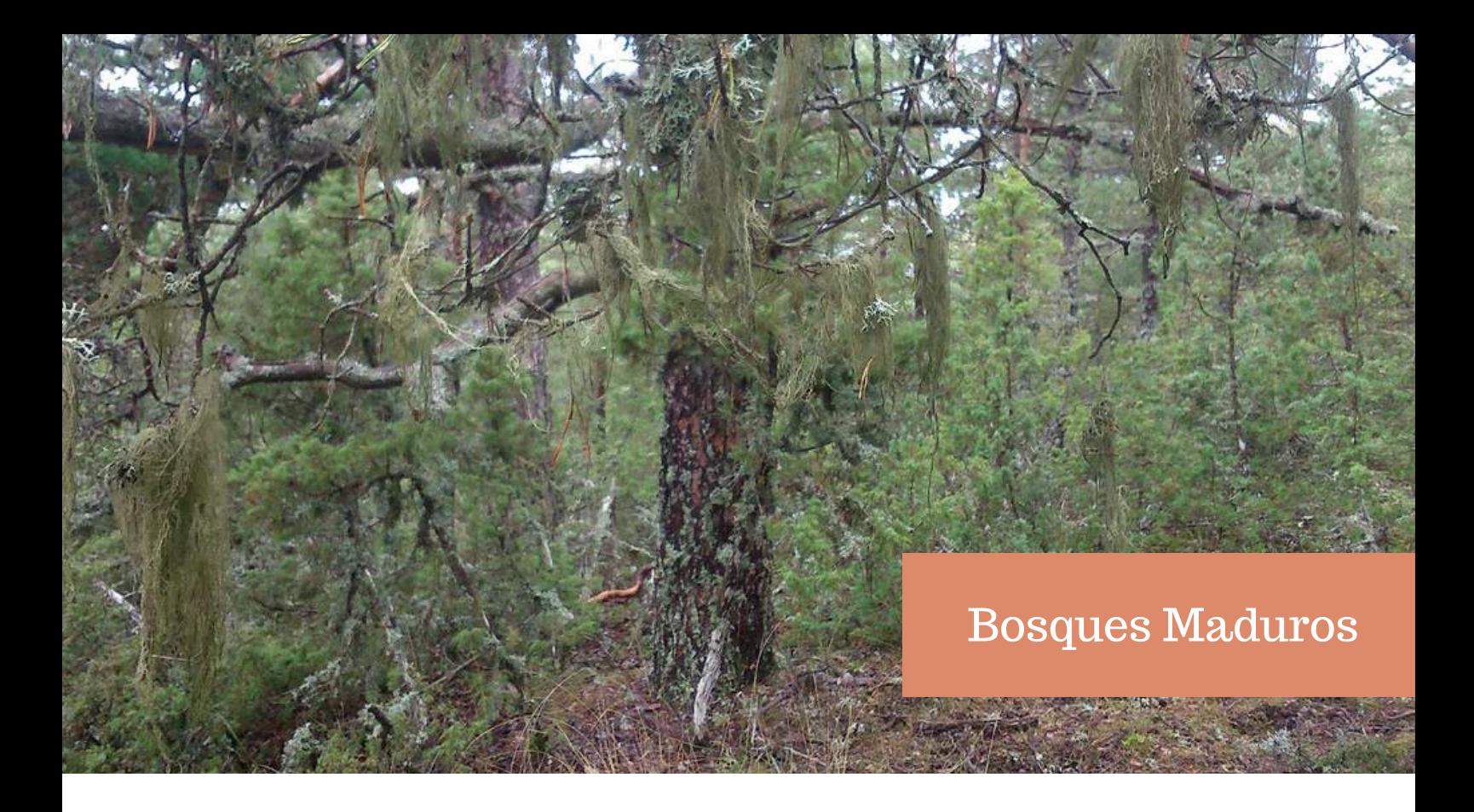

Se continúa trabajando en el proyecto de **Bosques Maduros** (Life RedBosques) que lleva a cabo el **CIEF** (Centro para la Investigación y Experimentación Forestal). Ya os contamos más sobre este proyecto en números anteriores de esta publicación.

Si no lo leíste en su momento, te dejamos el enlace para que puedas hacerlo ahora.

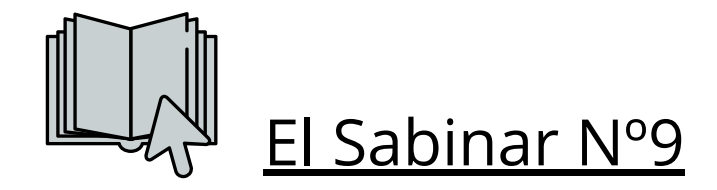

Durante estos meses se ha continuado con la prospección de un rodal existente en la **Umbría Báguena**, el cual tenía ya la primera fase superada y estaba a la espera de determinar la fase II.

El pasado 20 de noviembre el equipo del CIEF junto con el Agente Medioambiental y el equipo del Parque Natural, realizaron los trabajos de identificación del rodal para la fase II. La fase II conocida como fase de caracterización, consiste en la descripción del rodal mediante un sistema de indicadores cuantitativos de estructura forestal y huella humana. Esta fase precisa de mediciones sobre el terreno. Para el muestreo se utilizó el método de transectos, a través de transectos de 50 metros ubicados en los lugares que presentan el carácter maduro del conjunto del rodal.

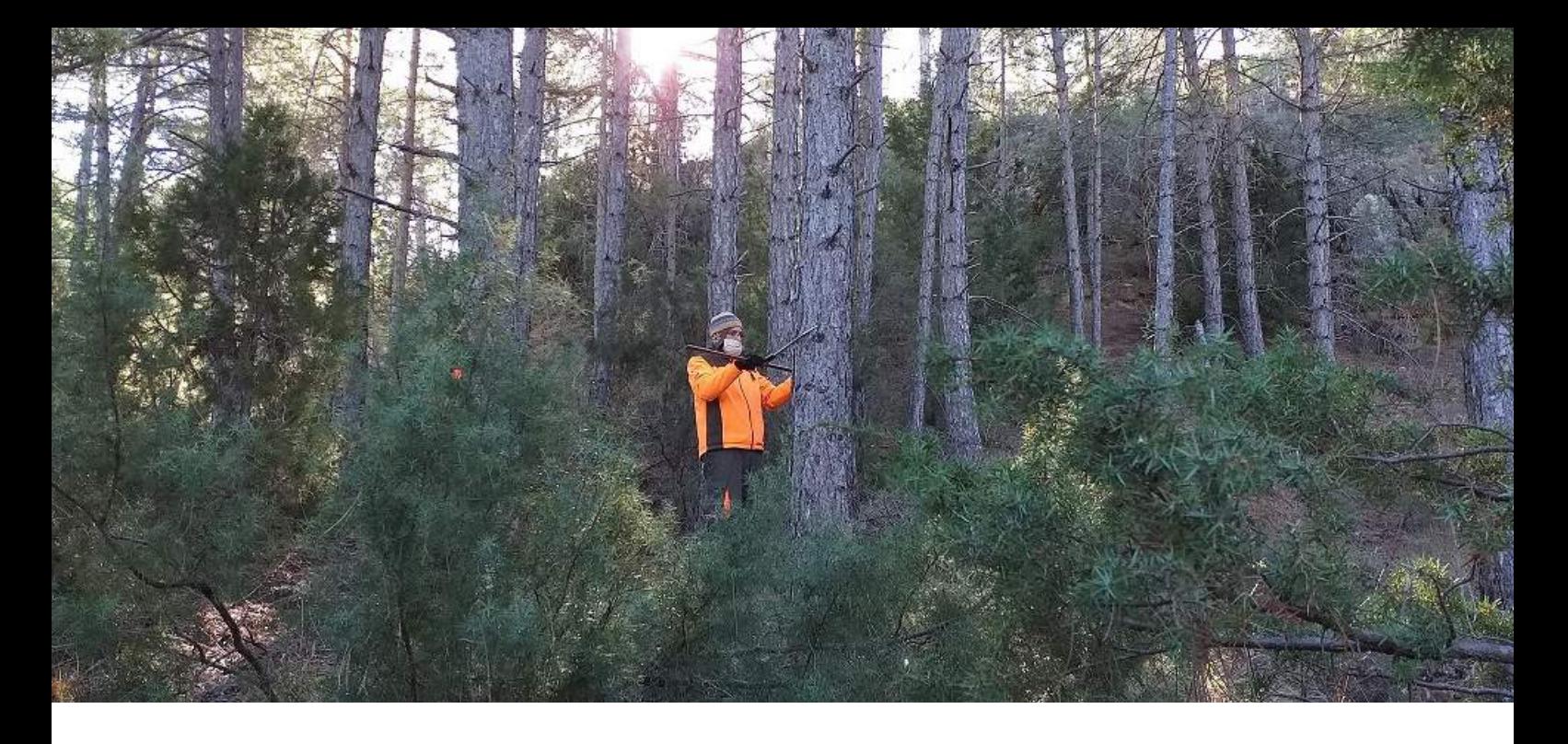

Los datos tomados para identificar el rodal son datos generales de localización, tipo de hábitat a estudiar, naturalidad de la masa: estructura, composición, complejidad, dinámica, microhábitats.., presencia de huella humana tanto antigua como reciente, madera muerta en pie o en suelo, especies acompañantes, árboles excepcionales...

Una vez este rodal esté identificado y caracterizado se procederá a valorar para su inclusión o no en los rodales de referencia dentro del proyecto nacional.

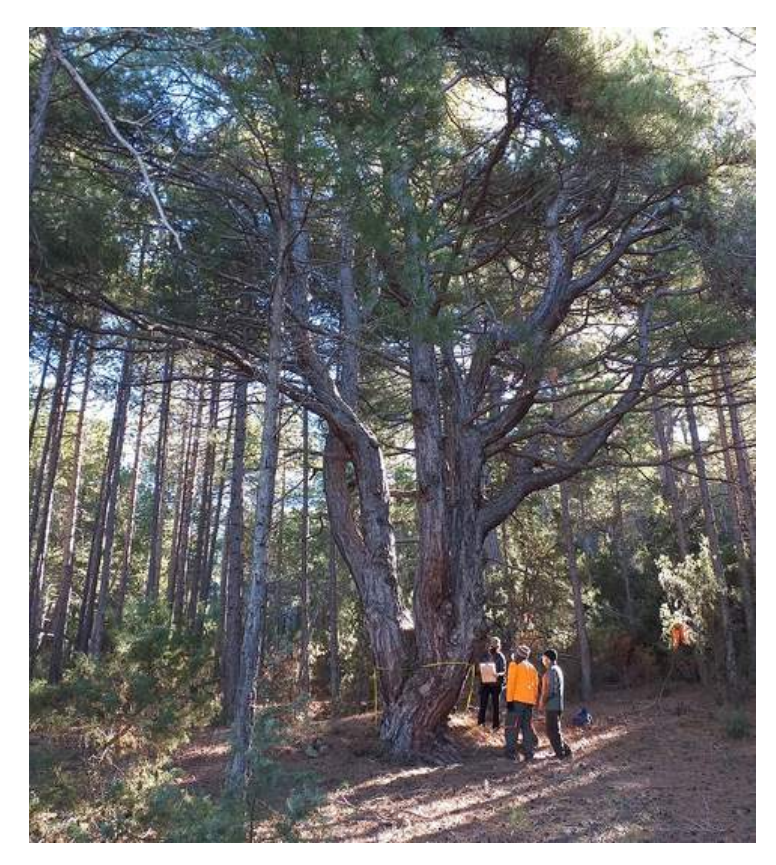

**Imagen.** Caracterización árbol excepcional **MAPA DE [RODALES](http://redbosques.creaf.cat/redbosques/herramientas#mapaFase2) DE**

La **Red de Rodales de Referencia** reúne un conjunto de rodales representativos de los hábitats con mayor naturalidad presentes en España. La caracterización del rodal de la Umbría Báguena permitirá conocer si se incluye o no en esta categoría.

Pero mientras tanto podéis acceder a la ficha del rodal del **Alto de la Barracas** que ya está recogido en esta red. Te animamos a buscarlo en el Mapa de Rodales de Referencia RedBosque.

**[REFERENCIA](http://redbosques.creaf.cat/redbosques/herramientas#mapaFase2) RED BOSQUE**

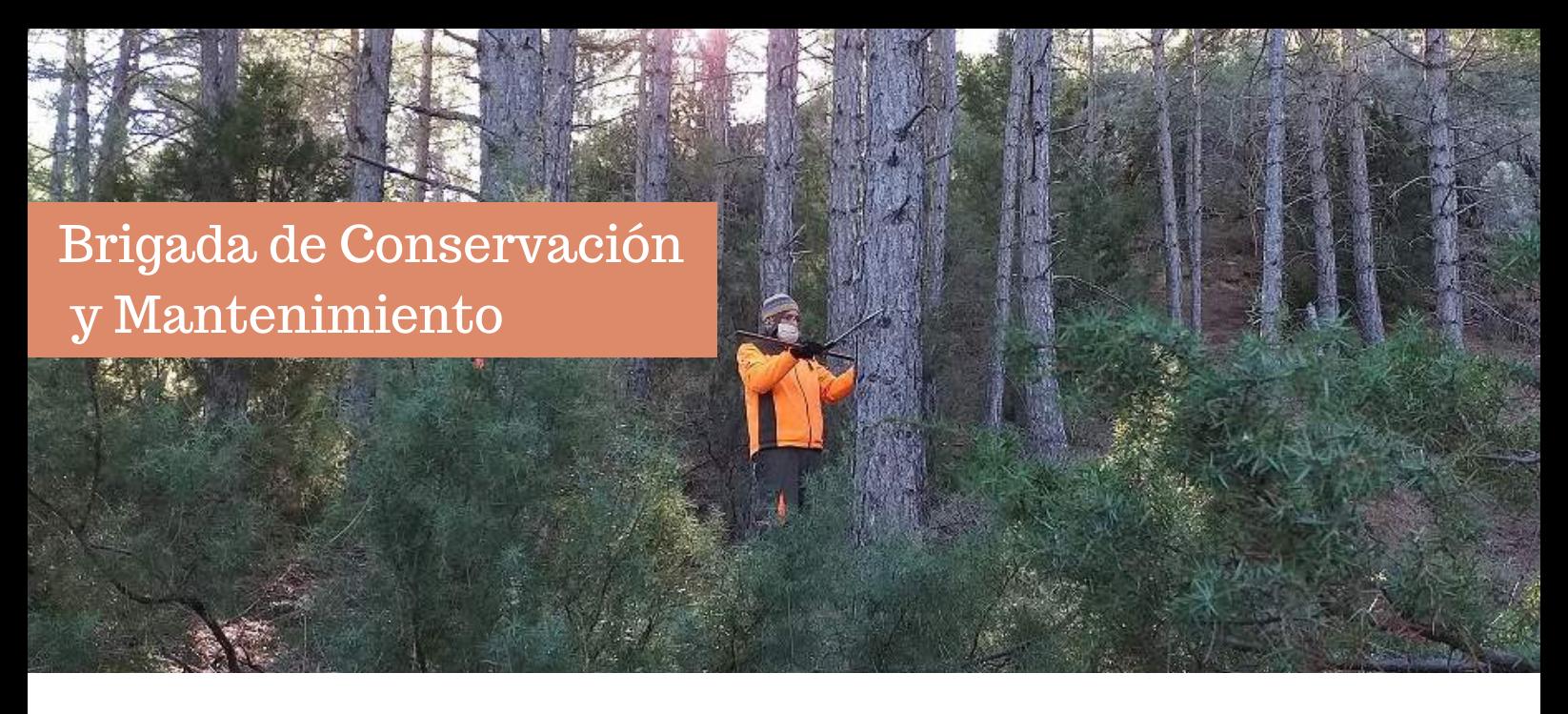

La **brigada de conservación y mantenimiento** del Parque Natural de la Puebla de San Miguel continua con sus trabajos en el espacio natural. Estos meses el trabajo ha sido continuo y muy variado, con gran esfuerzo y adaptabilidad para que su trabajo y sus condiciones personales cumplan las diferentes medidas preventivas de la actual crisis sanitaria.

Se han continuado los trabajos de **tratamientos en las masas forestales,** con desbroces y retirada de leña de las continuas actuaciones sobre arbolado monumental que desarrollan en colaboración la brigada de patrimoni arbori del CIEF; mantenimiento de las sendas de acceso a la Fuente del Zarzal y la Fuente del Serbal; desbroces y mantenimiento de las rutas interpretativas del Parque Natural para su correcto uso y desbroces y retirada de pinos caídos en varias localizaciones del parque como Los Responsos, Alto de las Barracas o mejora de la pista forestal en el corral de la Cañada.

Destacar en este apartado la colaboración, dentro del Proyecto de **mejora de Hábitats**, con los **Agentes Medioambientales** de la zona para la marcación de los diferentes conos de regenerado en los rodales donde se van a realizar cortas de pinar.

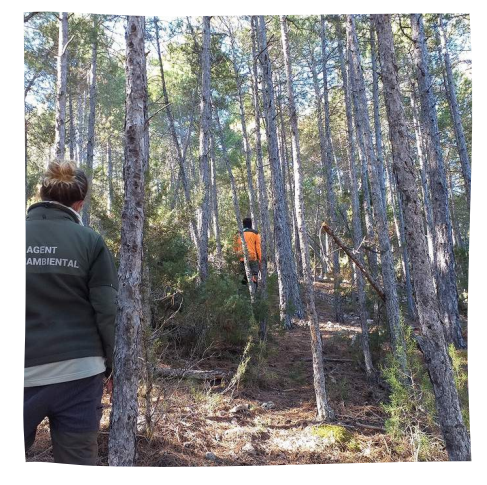

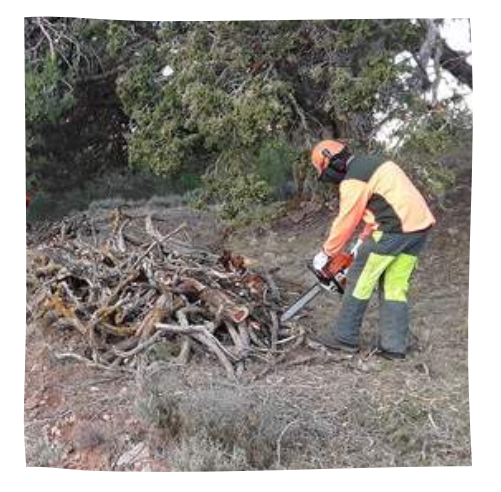

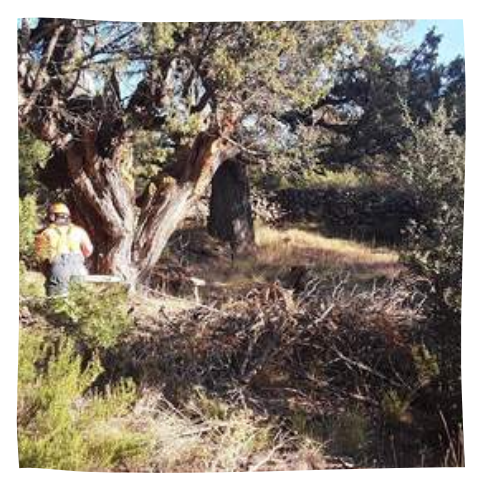

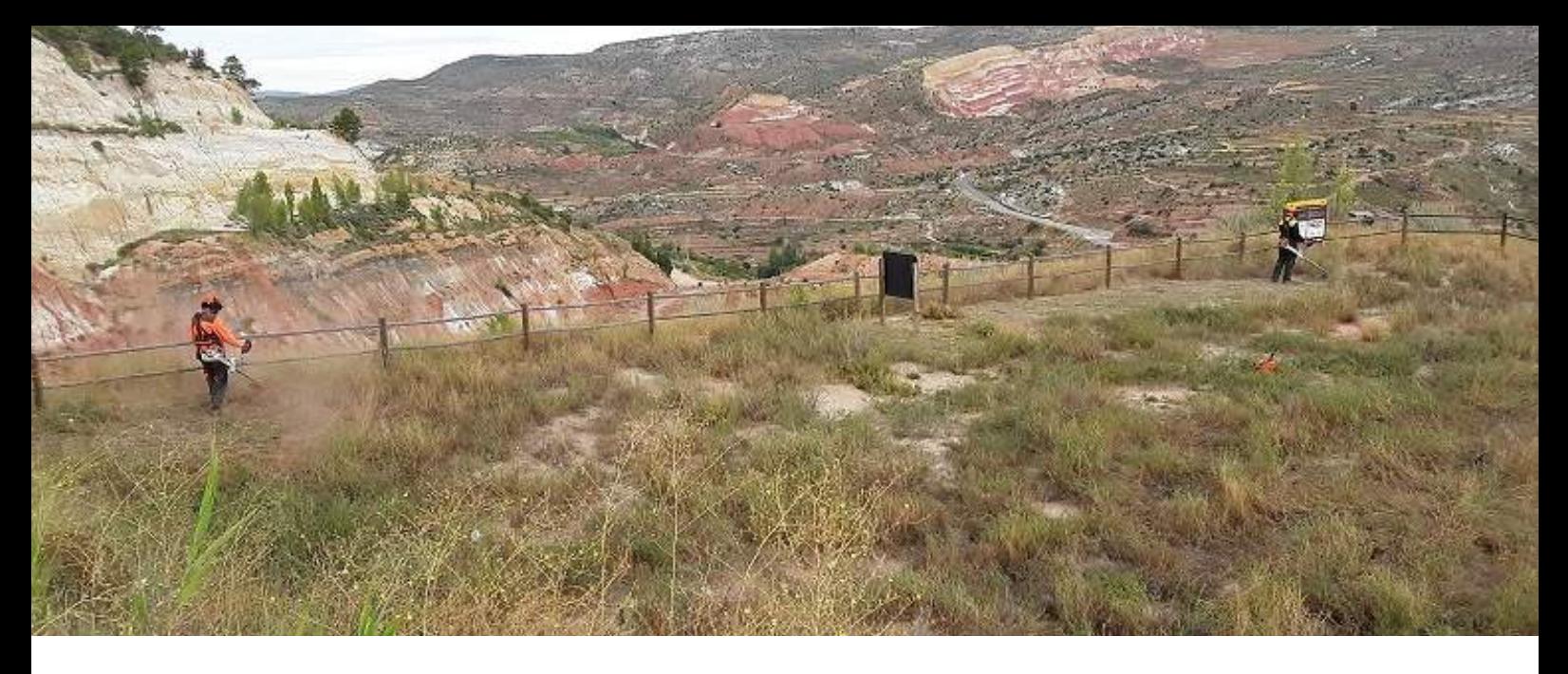

Estos meses de otoño/invierno han servido para realizar trabajos de **mejora para la fauna y la flora** del Parque Natural. Así se ha procedido a la revisión, limpieza y mantenimiento de las cajas nido repartidas por el territorio que ayudan a sentar poblaciones de aves que ayudan a controlar plagas como por ejemplo la procesionaria. También se han revisado las cajas nido colocadas en diversos puntos para murciélagos forestales. Continúan los arreglos y mejoras de **puntos de agua** que permiten que la fauna disponga de diversos y variados lugares donde poder abastecerse. Y en cuanto a la **flora** se ha continuado con las prospecciones para identificar las poblaciones del liquen *Letharia vulpina*, así como con la identificación de los rodales del bosque maduro. Se está trabajando en la creación de una rocalla en el Arboretum del parque para ampliar las especies vegetales existentes en este recurso de educación ambiental del espacio.

Los trabajos de **adecuación de los lugares de Uso Público** durante este quatrimestre se han centrado en el acondicionamiento de la ruta geológica situada en la antigua explotación minera. Se han habilitado los accesos, desbrozado todas las zonas interpretativas y se ha colocado una valla para evitar el acceso de vehículos. Unas actuaciones que ponen en valor una ruta geológica accesible para el disfrute de los visitantes. También se ha acondicionado la Casa Forestal con el mantenimiento de la pintura interior y la adecuación de diversas estancias para uso del personal.

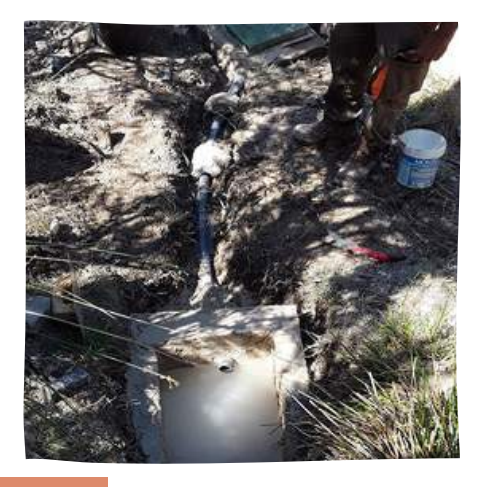

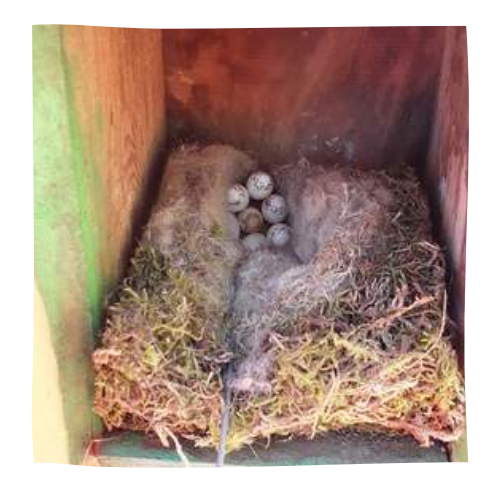

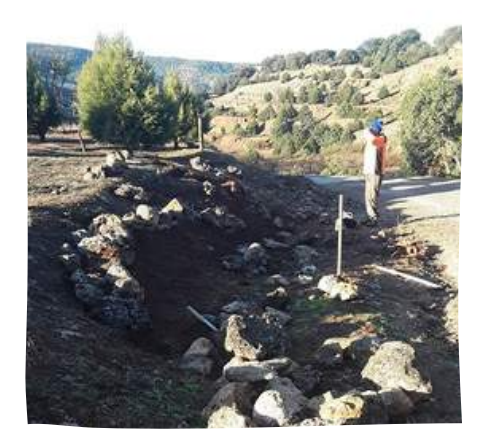

## Colaboraciones

## Dinosaurios del Parque Natural II

**Imagen**. Vértebra de Saurópodo

La pieza que hoy os presento, es una de las **más especiales** que he encontrado, tanto por lo perfecta y limpia que está como también por las circunstancias que la encontré.

Fue en **Julio de 1999**, justo el día que le había prometido a mi marido ir a pasear por el campo sin buscar fósiles. Tenía la intención de cumplirlo, pero ocurrió que justo donde nos sentamos para descansar me llamo mucho la atención una piedra que contrastaba mucho su color con el resto del entorno. Como no quería que mi marido se diera cuenta, poco a poco fui acercándome y cuando no miraba aprovechaba para quitar con la mano la tierra que la semicubría. No pude disimular mi emoción cuando empecé a ver la forma que se intuía, y claro, él se percató de que pasaba algo especial, su comentario fue **"No me digas que es parte de un dinosaurio"**

Ya sin disimulos y con ayuda de Miguel empezamos a quitar la tierra suelta que tenía alrededor ya que estaba suelta pero semienterrada. Al limpiarla nos quedamos asombrados y empezamos a mirar por todo el entorno, la pena es que por más que buscamos sólo encontramos algunas esquirlas sin importancia. Hace poco arreglaron el camino donde la encontré y estuve atenta a ver si encontraba algo más, pero ya no he vuelto a encontrar nada más.

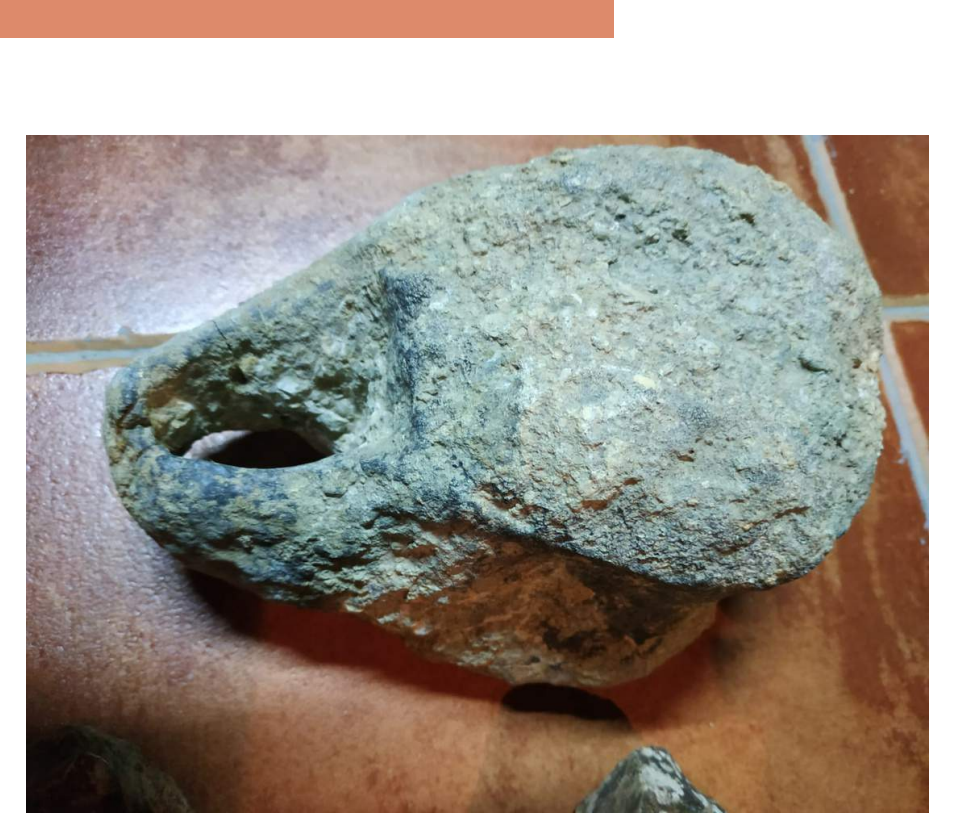

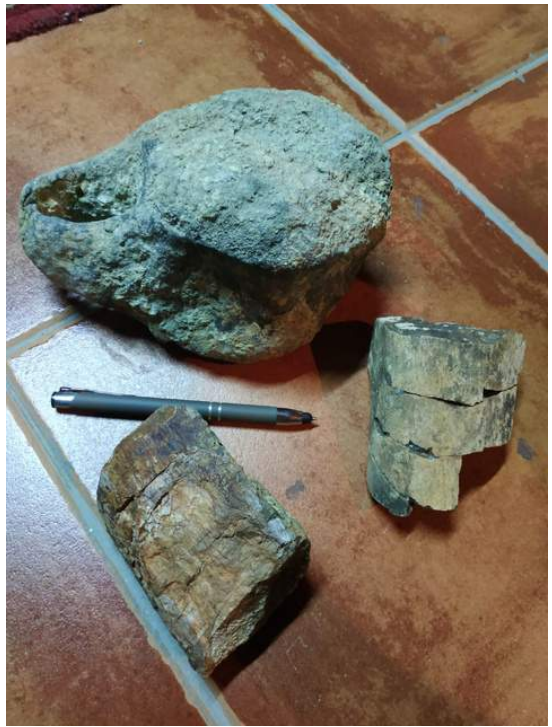

**Imagen**. Vértebra junto a dos esquirlas econtradas en la misma zona

**Imagen**. Vértebra de saurópdo de unos 22 cm

Varios paleontólogos han visto la vértebra y me han dicho que seguramente pertenecía la cola de un **saurópodo.** *(Los saurópodos son una infraorden de dinosaurios que vivieron desde el Triásico superior hasta el Cretácico superior, eran herbívoros).*

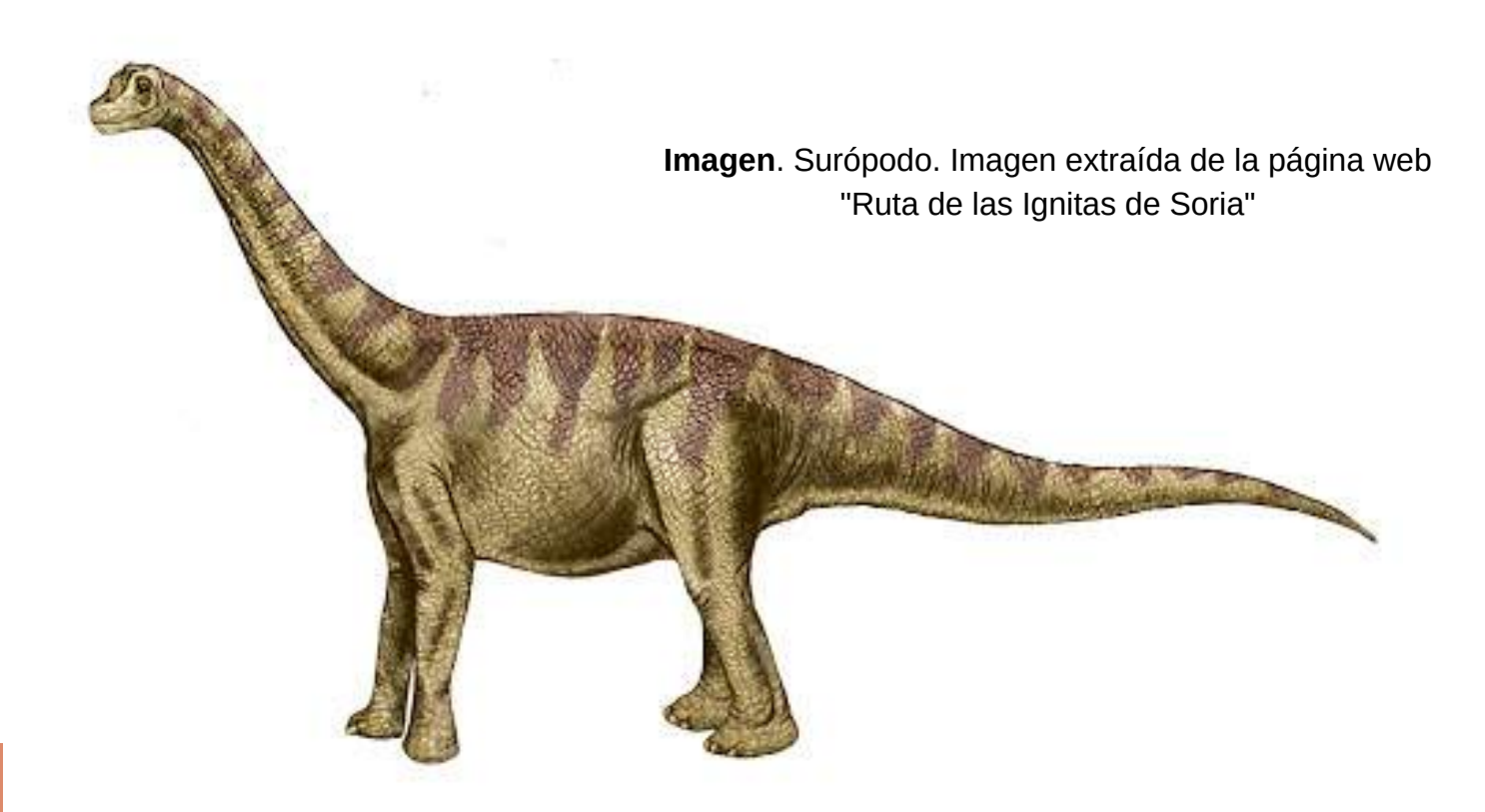

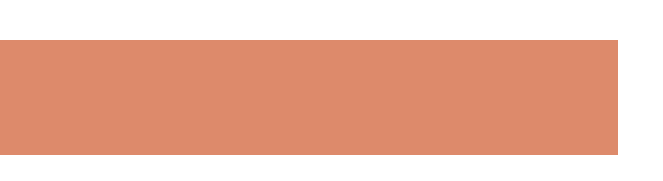

La vértebra mide 22 cm, y siendo que en Losilla de Aras y en Riodeva, se han encontrado ejemplares de los más importantes a nivel nacional (como el Losillasaurus o el Turiasaurus), no sería extraño que nosotros que estamos en medio tuviéramos a un primo hermano de ellos, el dueño de la vértebra que os he presentado.

No me cabe duda que el Parque Natural de la Puebla de San Miguel **esconde tesoros paleontológicos** importantes faltos de descubrir. Haberlos, haylos, sólo falta encontrarlos y que los expertos nos ayuden a ello.

**Milagros Cortés Barrachina**

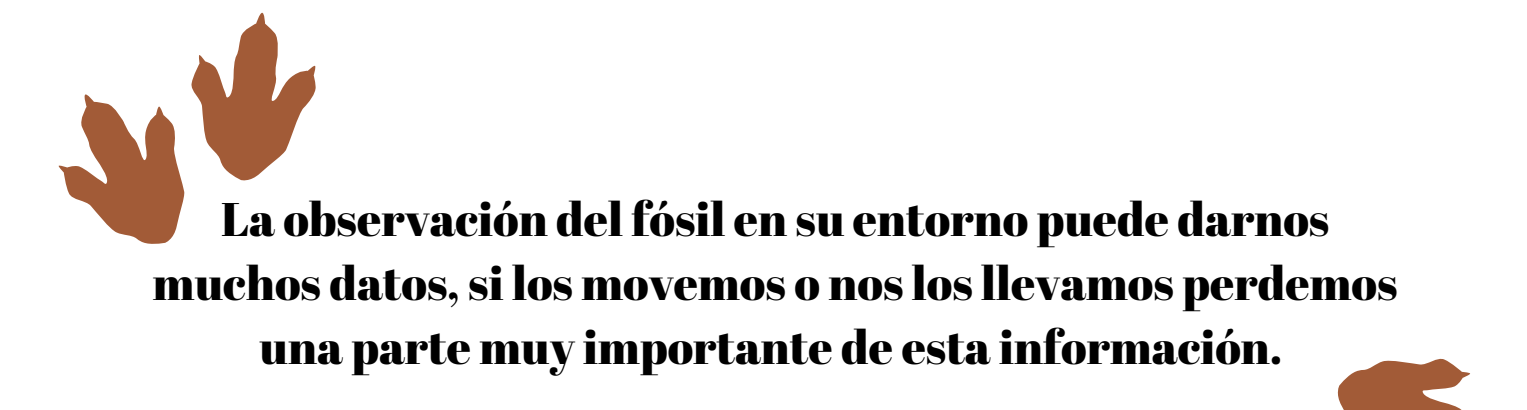

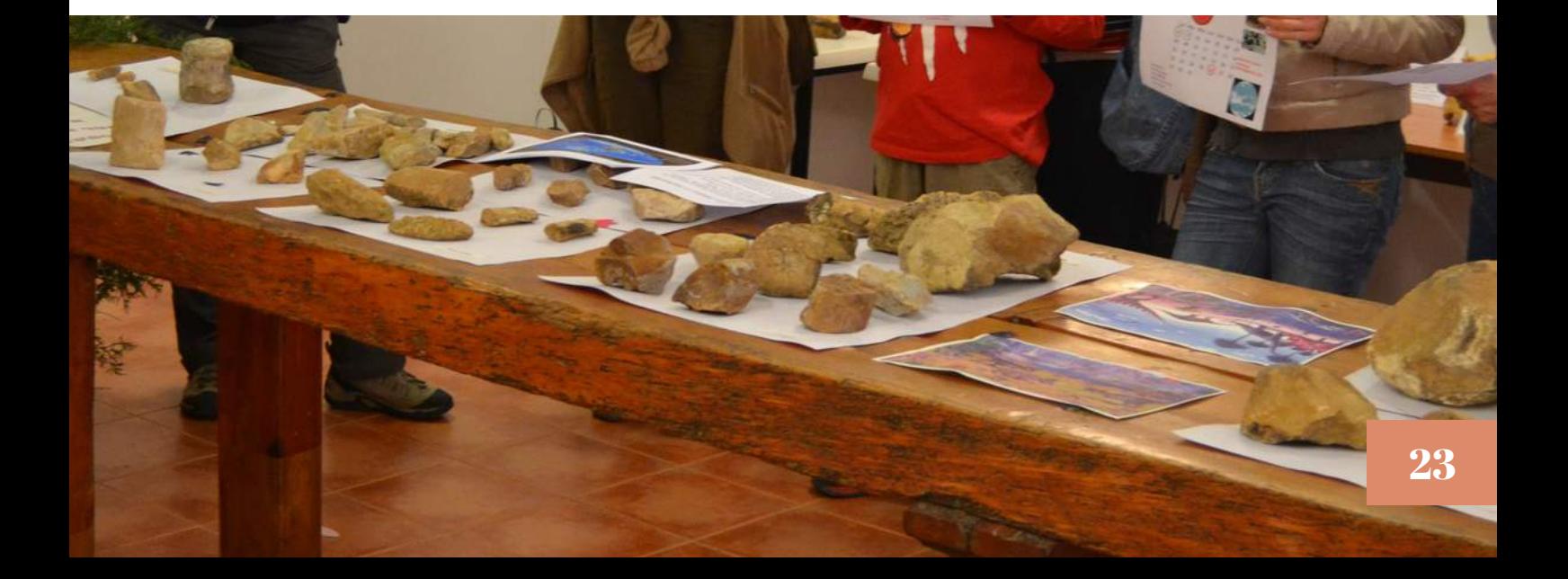

## Biodiversidad del Parque Natural

#### **FAUNA. Arrendajo** *Garrulus gladarius*

Pertenece a la familia de los Córvidos aunque se diferencia por la coloración de su plumaje. Abundante en la zona del carrascal, donde tiene la curiosa costumbre de enterrar miles de bellotas que serán su alimento durante el invierno, si las encuentra....

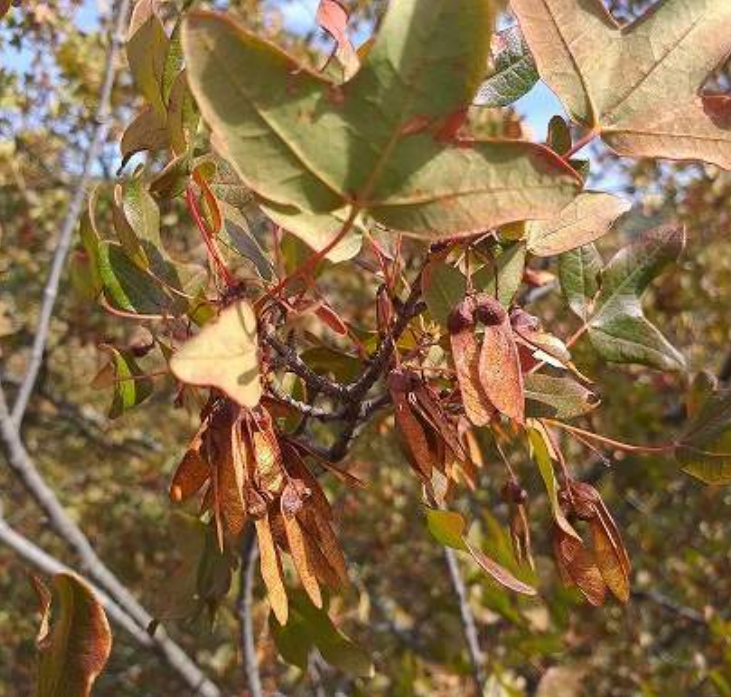

#### **ÁRBOLES MONUMENTALES**

Pino La Araña (*Pinus nigra*) Pendiente de catalogación Edad 250 años aprox. Perímetro normal ( a 1,3m): 4.2 m Altura: 6.5 m

Ejemplar de pino negral situado en la pista que sube al pico Gavilán. Bajo su copa se puede observar restos de construcciones humanas, posiblemente un antiguo refugio para el ganado. Su nombre hace referencia a la disposición de sus ramas que asemejan las patas de una araña. 24

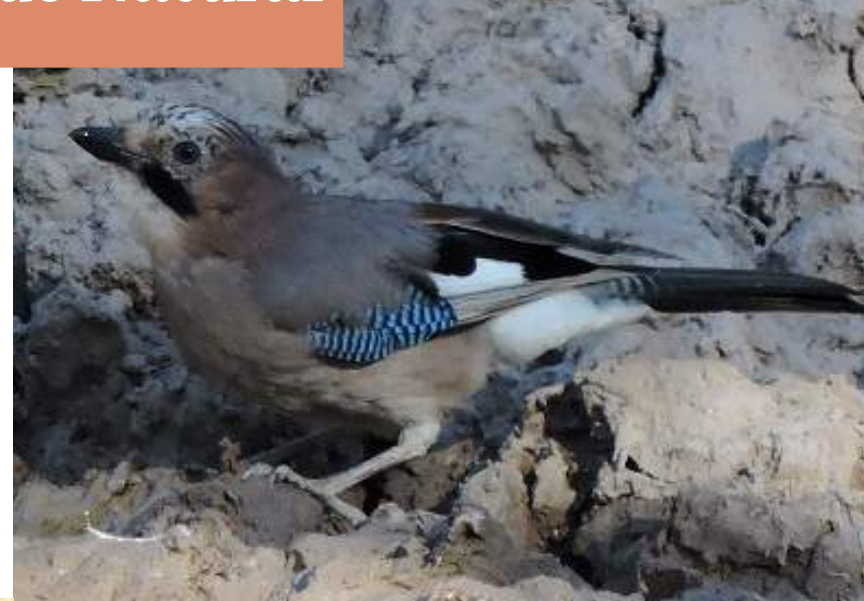

#### **FLORA. Arce** *Acer monspessulanum*

Pequeño árbol que aparece en ambientes algo húmedos, encontrándose en los barrancos del Parque Natural. Sus frutos, llamados sámaras, tienen una semilla provista de una terminación alada que les permite "volar" para mejorar su dispersión. Cuentan que su madera fue usada para construir el famoso Caballo de Troya.

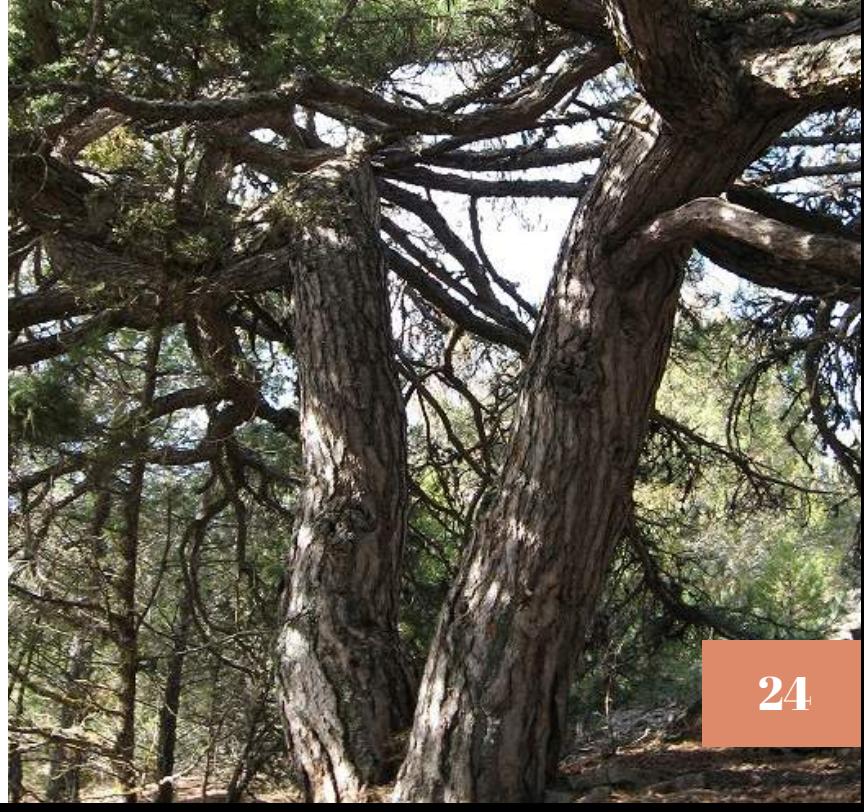

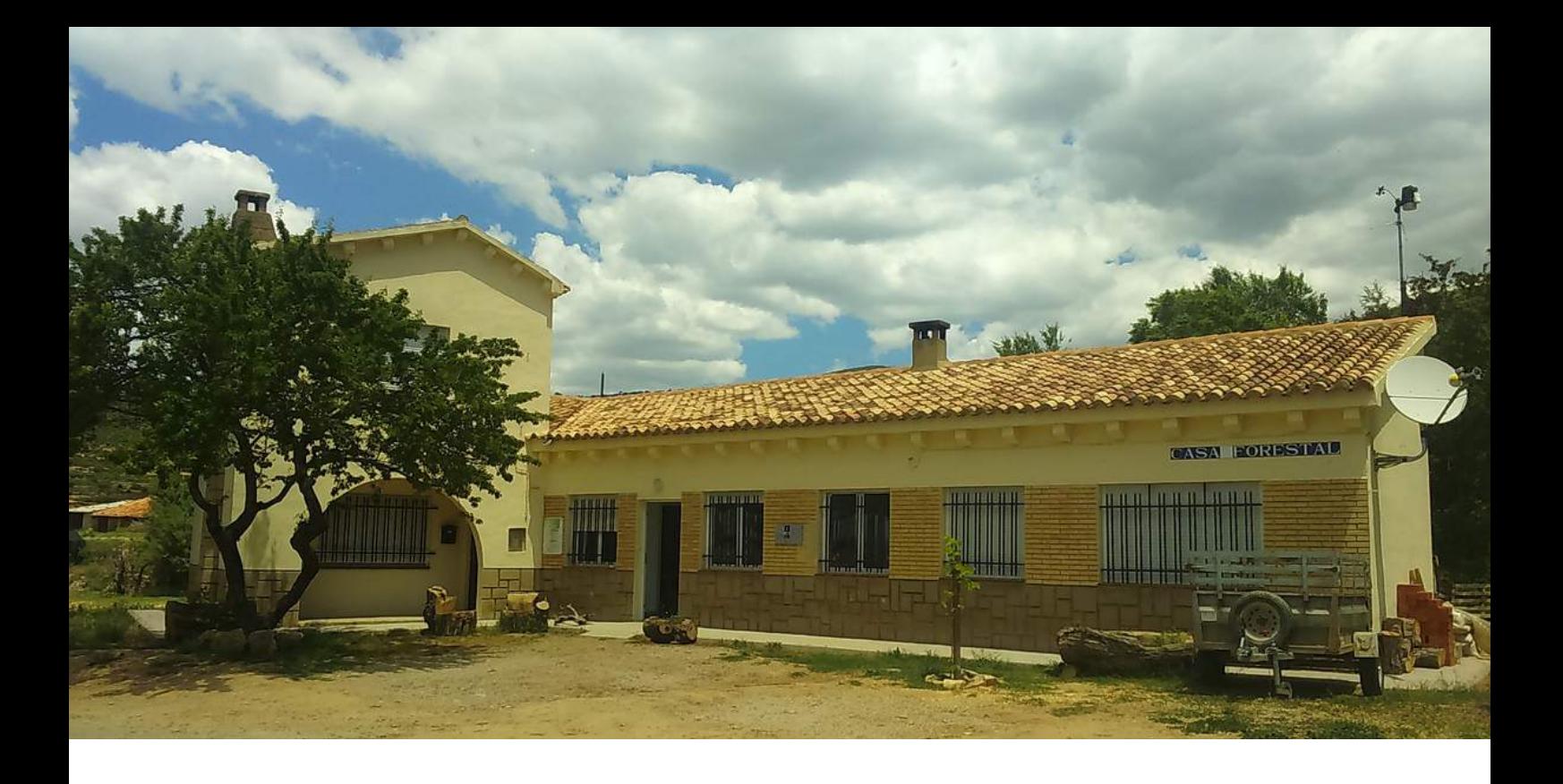

**Incitamos y animamos a cualquier asociación, empresa de la Marca Parques Naturales, grupo, centro escolar y demás entidades culturales, ecologistas o educativas a participar en los siguientes boletines, con el fin de poder difundir y promocionar sus trabajos o labores realizados en el Parque Natural de la Puebla de San Miguel.**

**Así, entre todos, pondremos en su justa medida los enormes valores ecológicos, históricos, sociales, económicos, científicos, educativos, culturales, recreativos y estéticos de este territorio tan diverso y admirable:**

**Te [recomendamos](http://www.parquesnaturales.gva.es/es/web/pn-puebla-de-san-miguel/suscripcion) la suscripción al listado de distribución de las noticias de nuestra web. Es la manera más rápida de informarse de las actividades del Parque Natural por medio de un correo electrónico. Puedes suscribirte pinchando aquí.**

Parque Natural de la Puebla de San Miguel Oficina técnica: Casa Forestal, Carretera Valencia s/n 46140 Puebla de San Miguel Teléfono: 660 12 74 91 Mail: parque puebladesanmiguel@gva.es Web: [parquesnaturales.gva.es/web/pn/puebla-de-san-miguel](http://www.parquesnaturales.gva.es/es/web/pn-puebla-de-san-miguel)

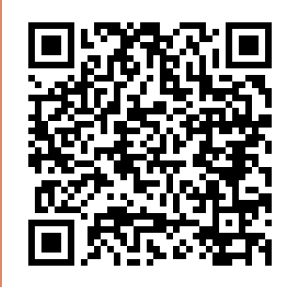